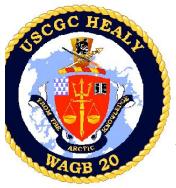

Data Formats for Healy Under way Instruments

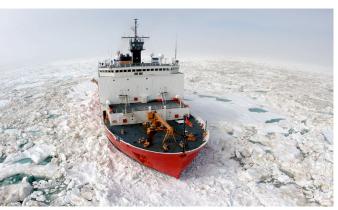

Prepared by: Tom Bolmer, David Forcucci, David Hassilev, & Steve Roberts Updated March 30, 2009, by Tom Bolmer

### Table of Contents

Water Temperature, Bow Data Formats for Healy Under ./Raw way Instruments Incubators 75 KHz ADCP data Oxygen Sensor 150 Khz ADCP data Data Directories and Contents: Oxygen Sensor B KNUDSEN 320B/R 1 Minute Averaged Data: **Fluorometer** <u>Seabeam</u> **SCS** Data: Fluorometer B **CTD** Extra files in the directory ISUS Nitrate Sensor small Environmental sensors SCS Data: Expendable Bathythermograph file LDS Data: ISUS Nitrate Sensor 3V (XBT) Meta Data: large file ./LDS Data Raw: Navigation Pressure Sensor Sea Water Images: ADU5 (Ashtech GPS) Line Trimble AGGPS Sonar Data Ice observations: Seabeam 2112 Center Beam Knudsen Hourly Plots: **PSOMV** Attitude SVP: Knudsen **POSMV GPS** Merged Data Sub Bottom POSMV Navigation for the LDEO Averaged One Minute Winch data SeaBeam Data File Starboard A-Frame Winch AIS File Formats of Data Collected SeaBeam Data **Data Underway** Aft A-Frame Winch Data SeaBeam Center Beam Data JSCS Data Speed of Sound in the Surface Navigational Data **Underway Data POSMV** Water for SeaBeam Meteorology Data **POSMV GGA** Raw SeaBeam Files Temperature Sensors **POSMV Psuedo Noise** Gyroscope data MK27 Sperry Gyroscope Ship Air Temperatures on the **POSMV HDT** Bridge Deck **POSMV PASHR** MK39 Sperry Gyroscope Ship Air Temperatures on the All SIO TSG and MET Data **POSMV VTG** Bridge Deck, Fahrenheit **POSMV ZDA** Gravity **BGM221** Jack Staff Air Ashtech GPS Temperature, Celsius Ashtech Attitude **BGM222** HCO Met3A Air Ashtech GGA Events in Running LDS Temperature, Fahrenheit Ashtech GGL Web camera Images Ashtech HDT **Bridge IBS Navigation System** HCO Met3A Air **Way Points** Temperature, Relative Humidity, **PCode** Barometric Pressure, and PCode AFT Winches Precipitation PCode Aft GGA Aft Winch Wind Sensors PCode Aft GLL Starboard Winch

Ship Wind Sensor, Port **Yardarm** Ship Wind Sensor, Starboard Yardarm True Wind, Ship Port Yardarm(Derived) True Wind, Ship Starboard Yardarm (Derived) Ultrasonic Wind Sensor, Starboard Yardarm Ultrasonic Wind Sensor, **HCO Shack** Ultrasonic Wind Sensor, Jackstack Solar Radiometers Photosynthetic Active Radiation (PAR) Sensor Solar Radiometers (Short and Long Wave), Pyranometer and Pyrgeometer SAMOS (Shipboard Automated Meteorological and Oceanographic Systems) **Example Format for most** variables Example Format for data in SAMOS Data Designator Keys Oceanographic Data Thermosalinograph / <u>Fluorometer</u> **TSG** TSG B Sea Surface Temperature Theromsalinograph Flowmeter Flowmeter, Bow Incubators

PCode Bridge PCode Bridge GGA PCode Bridge GLL PCode Bridge VTG Glonass Glonass GGA Glassnos GLL <u>Gyro</u> Gyro Heading MK27 Gyro MK39 Gyro **Waypoints IBS Waypoints** Speed Log Sperry Speed Log Sound Velocimeter SV2000

PCode AFT VTG

PCode AFT ZDA

Calculations Sensors and Calculations HLY0901 - Shipboard Sensors HLY0901 - CTD Sensors HLY0901 - Sensor **Calculations** Calculating Temperature – **ITS-90** Calculating Conductivity -ITS-90 Calculating Fluorometry **Voltage Calculating Transmittance** Calculating PAR for surface **PAR** Calculating Pyrgeometer Values MBARI-ISUS V3 Data File **Format** Instrument Locations on the Healy Layout plot of instrument locations Table of Survey measurements

Underway Sensors and

### Data

Data are received via RS-232 serial connections. In SCS a time tag is added at the beginning of each line of data in the form,

mm/dd/yyyy,hh:mm:ss.sss,[data stream from instrument] where:

| Format | Value used                |
|--------|---------------------------|
| mm     | 2 digit month of the year |
| dd     | 2 digit day of the month  |
| уууу   | 4 digit year              |
| hh     | 2 digit hour of the day   |
| mm     | 2 digit minute            |
| ss.sss | seconds                   |

An example string from the Seabeam Centerbeam file is: 04/13/2007,06:49:20.920,\$SBCTR,2007,4,13,06:49:09.437,57.158792,-165.664322,69.15,60\*00 All times are reported in UTC. Each file type has it's own NMEA string name (\$SBCTR as an example). The delimiters that separate fields in the raw data files are commas. Care should be taken when reprocessing the data that the field's separations are clearly understood.

#### **Directories and Contents:**

| 1_Minute_Averaged_Data: | This directory contains all of the under way data averaged over a 1 minute window in time.                                                                                                    |
|-------------------------|----------------------------------------------------------------------------------------------------|
| SCS_Data:               | This directory contains serial data collected by the SCS version 3.3b data collection system in different directories. Directory names are labeled by the instrument name and string type of the data collected. A description of the data contained in this directory is below. |
| LDS_Data:               | This directory contains serial data collected by the Lamont LDS data collection system in different directories. Directory names are labeled by the instrument name and string type of the data collected. A description of the data contained in this directory is below.       |
| Raw:                    | This directory contains raw data as recorded by individual instruments and put into different directories. Directory names are labeled by the instrument name and string type of the data collected. A description of the data contained in this directory is below.             |
| W. 14                   | This directory contains documents useful in the post analysis of the data on this DVD media set. The data type                                                                                                    |

### 1\_Minute\_Averaged\_Data:

Meta\_data:

HLY0806\_distance.csv.gz Distance along track from port.

HLY0806\_Averaged.csv.gz All the Under way data averaged for 1 minute.

Shapefile All of the 1 minute under way data averaged at 1 minute spacing in shp, shx and dbf GIS files.

are separated into different directories by type. A

description of these directories is below.

### **SCS Data:**

Wire tension, wire out, and wire speed for the Aft A frame /aft\_a\_frame sheaves.

Temperature data from the ship temperature snsor on the /air temp f bridge in Fahrenheit. Data is derived from data from files

in the rmyoung\_air directory.

Temperature data from the MET3A sensor on top of the /air\_temp3a\_f HCO shack in Fahrenheit. Data is derived from data

from files in the met3a\_sen directory.

Temperature data from the temperature sensor on the /air\_temp\_bow

Jackstaff in Fahrenheit.

Attitude in NMEA format from the Ashtech ADU5 GPS /ashtech attitude

receiver.

Position data in NMEA GGA format from the Ashtech /ashtech\_gga

ADU5 GPS receiver.

Position data in NMEA GLL format from the Ashtech /ashtech gll

ADU5 GPS receiver.

Heading data in NMEA HDT format from the Ashtech /ashtech hdt

ADU5 GPS receiver.

Flow meter data just upstream of the TSG and /flomet

Fluorometer.

Flow meter data just upstream of the B TSG and /flomet b

Fluorometer. (if this second sensor is installed)

Flurometer for the TSG sensor. /fluro

Flurometer for B TSG sensor. (if this second sensor is /fluro b

installed)

Position data in NMEA GGA format from the GLONASS /glonass\_gga

GPS receiver.

Position data in NMEA GLL format from the GLONASS /glonass\_gll

GPS receiver.

Heading data in NMEA HDT format from the Sperry /gyro\_mk27

MK27 gyro compass.

Heading data in NMEA HDT format from the Sperry /gyro\_mk39

MK39 gyro compass.

/ibs waypoints Waypoints from the Healy's Integrated Bridge Syste.m

ISUS Nitrate Sensor small file. /isus ISUS Nitrate Sensor 3V full file. /isus3v

Depth data in a proprietary PKEL format received from /knudsen

Knudsen 320 B/R serial output.

/met3a sen Meterology data from the top of the Jackstaff.

Oxygen values from the TSG. /oxygen

Oxygen values from B TSG. (if this second sensor is /oxygen\_b

installed)

Position data in NMEA GGA format from the Trimble /pcode\_aft\_gga Centurion receiver located in the Computer lab.<

| /pcode_aft_gll     | Position data in NMEA GLL format from the Trimble Centurion receiver located in the Computer lab.                                  |
|--------------------|----------------------------------------------------------------------------------------------------|
| /pcode_aft_vtg     | Course and speed over ground in NMEA VTG format from the Trimble Centurion receiver located in the Computer lab.                   |
| /pcode_aft_zda     | Time and date data in the NMEA ZDA format. Data retrieved from the Trimble Centurion receiver located in the Computer lab.         |
| /pcode_bridge_gga  | Position data in NMEA GGA format from the Trimble GPS receiver located on the bridge.                                              |
| /pcode_bridge_gll  | Position data in NMEA GLL format from the Trimble GPS receiver located on the bridge.                                              |
| /pcode_bridge_vtg  | Course and speed over ground data in NMEA VTG format from the Trimble GPS receiver located on the bridge.                          |
| /posmv_gga         | Position data in NMEA GGA format from the POS/MV                                                                                   |
| /posmv_gst         | Pseudorange error statistics in NMEA GST format from the POS/MV                                                                    |
| /posmv_hdt         | Heading data in NMEA HDT format from the POS/MV                                                                                    |
| /posmv_pashr       | Roll, pitch and heave from POS MV inertial navigation system.                                                                      |
| /posmv_vtg         | Course and speed over ground in NMEA VTG format from the POS/MV                                                                    |
| /posmv_zda         | Time and date data in NMEA ZDA format from the POS/MV                                                                              |
| /pressure_sen      | Pressure sensor in the Uncontaminated Seawater System before the Bio Chem Lab which measures header pressure in PSI.               |
| /rmyoung_air       | Temperature, humidity, air pressure data in NMEA XDR format from the ship RM Young meteorological system near the bridge.          |
| /rmyportwind       | Wind speed and direction data in NMEA WMV format from the ship RM Young weather vane on the port side of the Healy Mast Yard.<     |
| /rmystbdwind       | Wind speed and direction data in NMEA WMV format from the ship RM Young weather vane on the starboard side of the Healy Mast Yard. |
| /samos_data        | Meterology data for SAMOS.                                                                                                    |
| /seabeam_center    | Center depth data from the Seabeam 2112                                                                                            |
| /solar_radiometers | Solar Radiometer data for SW and IW.                                                                                               |
| /sperry_speedlog   | Ground/water speed data from the Sperry Speed Log.                                                                                 |
| /stbd_a_frame      | Wire tension, wire out, and wire speed for the starboard A frame sheaves.                                                          |
| /surface_par       | Photosynthetic Active Radiation volts and Microeinstens/m2 se from the surface par sensor.                                         |
| /sv2000            | Sound Velocity data from the SV2000 sound velocimeter located in the ADCP BB150 sonar well.                                        |

/temp\_incubat Temperatures from the Bow Incubators.

True wind speed data derived from gyro data and /true\_wind\_port

rmyportwind.

True wind speed data derived from gyro data and /true wind stbd

rmystbdwind.

Thermosalinograph and fluorometer data from the TSG /tsg

instruments in the Bio/Chem Lab.

Thermosalinograph and fluorometer data from the B TSG /tsg\_b

instruments in the Bio/Chem Lab. (if this second sensor

is installed)

Wind data from the UltraSonic wind sensor on top of the /wind aft

HCO Shack.

Wind data from the UltraSonic wind sensor on top of the /wind bow

Jack Staff.

/wind mid Wind data from the UltraSonic wind sensor on the Yard.

### Extra files in the directory SCS Data:

Contains the data as to what occurred with SCS data. It Acq.LOG shows when data collection was started and stopped.

CallSign

EventData Contains logs of Events in changing SAMOS setings.

Contains any incident data which were triggered in SCS Incidents YYYYMMDD-TTTTTT.DTM

3.3b.

Files of data sent to NOAA of BarometricPressure and NOAA\_Data

SeaSurface Temperature.

Contains the configuration file for data collection as sensor\_YYYYMMDD-TTTTTT.scf

configured by SCS 3.3b.

### LDS Data:

/FantailCam

Contains picture files separated by folders named by Year /AloftConCam

and Day of the Year (YYYYJJJ). The picture files are in

5 minute JPEG format.

Contains picture files separated by folders named by Year

andDay of the Year (YYYYJJJ). The picture files are in 5

minute JPEG format.

/adcp\_nav Contains the navigation data sent to the ADCPs.

/adu5 Contains the data from the ADU5 GPS. Contains the data from the AG GPS. /aggps

Contains Automatic Identification System (AIS) messages /ais

as encapsulated VDM sentences.

/bgm221 Contains the data from the BGM221 Gravimeter. Contains the data from the BGM222 Gravimeter. /bgm222 /events Contains the logs of event for different systems.

/hdgextract Contains the extracted Heading dagta from the POSMV.

Contains the way points from the ship's IBS navigation /ibs\_waypoints

system on the Bridge.

/mk27 Contains the data from the MK27 Gyro. /mk30 Contains the data from the MK30 Gyro.

Contains the attitude data from the POSMV GPS. /posatt /posnav Contains the navigation data from the POSMV GPS.

Contains the navigation data from the POSMV GPS /posreform2sb

reformatted for the SeaBeam.

/sbctr Contains the center beam data from the SeaBeam.

/sbsv Contains the surface sound velocity data for the SeaBeam.

Contains the data from the SeaBeam. /seabeam

Contains all the data from SIO TSG and Met sensors. /tsg met

Contains all the data from the winches going over the /winch\_aft

stern of the ship.

Contains all the data from the winch on the Starboard A-/winch\_stbd

Frame.

Contains ping results for Healy/Louis wireless /SwapPingHLY

network(swap) connection.(Experimental testing for

HLY0806)

Contains routing table stats for Healy/Louis wireless /SwapRoute network(swap) connection.(Experimental testing for

HLY0806)

Contains Healy wireless stats for Healy/Louis wireless /SwapStatsHLY

network(swap) connection.(Experimental testing for

HLY0806)

Contains Louis wireless stats for Healy/Louis wireless /SwapStatsLSL

network(swap) connection.(Experimental testing for

HLY0806)

Meta Data:

Contains the technician's narrative of important events, /elog

which occurred both to the network and to individual

sensors.

Contains directories of the Calibratin sheets for the /Systems\_Calibrations

shipboard instruments.

/Bridge Logs

The "smooth log" containing events recorded by the DDMMMYY.doc

bridge watch.

DDMMMYYWX.xls Weather log recorded by the watch.

DDMMMYYNAV.xls Navigation logs recorded by the watch.

Raw:

150 Khz ADCP data. /adcp150

/adcp75 CTD data in directories by Cast number. /ctd /environmental\_sensors Temperature logs from the Freezers and Coolers. Knudsen 320B/R data. /knudsenraw /tsg\_met All the TSG and MET data. /xbt Expendable Bathythermograph data. **Images:** /Satellite\_Image Contains satellite imagery in jpeg format /dmsp dmsp folders labeled by Year, Month, Day /hrpt hrpt folders labeled by Year, Month, Day Directories of the Ice Observations taken for the cruise. **Ice\_observations:** Directories of the SIOSEIS plots of the Knudsen 3.5 kHz data are in directories named by year, month, and day. These images are in the png format. There are two knudsen\_hourly\_plots: plots for each window in time. The files start 10 minutes before the file name and 10 minutes after the hour the file is named for.

**SVP**:

75 KHz ADCP data.

Sound velocity profiles used for the Seabeam.

## **Merged Data**

### LDEO Averaged One Minute Data File

The data are summarized into an averaged one (1) minute data file by the LDEO technician. This file takes the average value centered around the minute, (30 seconds either side of the whole minute). The data are the raw values as they are logged. There has been no quality control done on these files. Those wishing more accurate and quality controlled values should process the data in the directories described below in the document.

HLY0901\_track.csv or HLY0901\_averaged.csv

10950,2009/03/18 02:28,63.2094507,-172.5289363,227.2,6.7,234.6,,-1.759,-1.279,26.1927,32.594, 0.324,0.032,1.91,288.98,360.48,260.47,260.81,1421.95,-14

.74,70.68,1035.20,104.69,7.43,0.35,9.29,101.71,6.28,1.04,8.09,7.519,-1.281,2,-80,-4,0,2,-80,-4,0,16.88,2.2,8.43,0.91

 $10951,2009/03/18\ 02:29,63.2081712,-172.5319592,227.1,6.7,234.2,,-1.758,-1.284,26.2043,32.615,\\0.352,0.035,1.91,286.02,361.14,260.52,260.80,1413.57,-14$ 

.80, 70.25, 1035, 20, 105, 68, 7.20, 0.47, 9.12, 107.06, 6.54, 3.03, 8.56, 7.656, -1.286, 2, -80, -4, 0, 2, -80, -4, 0, 17.28, 3.2, 8.43, 0.77

 $10952,2009/03/18\ 02:30,63.2070295,-172.5346542,225.9,5.2,235.4,,-1.758,-1.287,26.2101,32.626,\\0.415,0.042,1.91,265.21,361.58,260.52,260.70,1391.30,-14$ 

.84,70.25,1035.23,107.69,7.36,0.30,9.13,107.76,6.24,2.74,8.08,7.661,-1.288,2,-80,-4,0,2,-80,-4,0,15.40,1.6,8.43,0.77

|       | ,0,15.40,1.0,0.45,0.77 |                     |                                                                                                    |  |  |  |
|-------|------------------------|---------------------|----------------------------------------------------------------------------------------------------|--|--|--|
| Field | Data                   | Example             | Units                                                                                                    |  |  |  |
| 01    | ID                     | 10950               | sample count                                                                                                |  |  |  |
| 02    | date                   | 2009/03/18<br>02:28 | date & time UTC (year/month/day hour:minute)                                                                |  |  |  |
| 03    | lat                    | 63.2094507          | \$INGGA, POSMV Latitude (decimal degrees)                                                                   |  |  |  |
| 04    | lon                    | -172.5289363        | \$INGGA, POSMV Longitude (decimal degrees)                                                                  |  |  |  |
| 05    | cog                    | 227.2               | \$INVTG, POSMV Course Over Ground (angular distance from 0 (North) clockwise through 360, 1 minute average) |  |  |  |
| 06    | sog                    | 6.7                 | \$INVTG, POSMV Speed Over Ground (Knots, 1 minute average                                                   |  |  |  |
| 07    | heading                | 234.6               | \$PASHR, POSMV ship heading(angular distance from 0 (North) clockwise through 360, 1 minute average)        |  |  |  |
| 08    | depth                  |                     | \$SBCTR, Seabeam centerbeam depth(meters, 1 minute average)                                                 |  |  |  |
| 09    | SST                    | -1.759              | \$PSSTA, SBE3s RemoteTemperature, Sea Chest intake (Celsius, 1 minute average)                              |  |  |  |
| 10    | TSG_InTemp             | -1.279              | \$PSTSA, SBE45 Water Temperature (Celsius, 1 minute average)                                                |  |  |  |
| 11    | TSG_Cond               | 26.1927             | \$PSTSA, SBE45 Water Conductivity (millisiemens/centimeter, 1 minute average)                               |  |  |  |
| 12    | TSG_Sal                | 32.594              | \$PSTSA, SBE45 Water Salinity (PSU, 1 minute average)                                                       |  |  |  |
| 13    | SCF-FL                 | 0.324               | \$PSFLA, Seapoint Fluorometer (Ug/l, 1 minute average)                                                      |  |  |  |
| 14    | SCF-FL-V               | 0.032               | \$PSFLA, Seapoint Fluorometer (Volts, 1 minute average)                                                     |  |  |  |
| 15    | tsg_flow_A             | 1.91                | \$PSFMA, Flowmeter in-line with PSTSGA, PSOXA, PSFLA (LitersPerMinute, minimum value in 1 minute interval)  |  |  |  |
| 16    | SWR                    | 288.98              | \$PSSRA, Short Wave Radiation (W/M^2, 1 minute average)                                                     |  |  |  |
| 17    | LWR                    | 360.48              | \$PSSRA, Long Wave Radiation (W/M^2, 1 minute average)                                                      |  |  |  |
| 18    | LWR_Dome_T             | 260.47              | \$PSSRA, LWD Dome Temperature (Deg K, 1 minute average)                                                     |  |  |  |

| 19 | LWR_Body_T  | 260.81  | \$PSSRA, LWD Body Temperature (Deg K, 1 minute average)                                                       |  |
|----|-------------|---------|----------------------------------------------------------------------------------------------------|--|
| 20 | PAR         | 1421.95 | \$PSSPA, Surface PAR (uE/Sec/M^2, 1 minute average)                                                           |  |
| 21 | JS_Air_Temp | -14.74  | \$PSATC, Bow Jackstaff Air Temperature (Deg C, 1 minute average)                                              |  |
| 22 | Bridge_RH   | 70.68   | \$PSMEB, Bridge RM Young Relative Humidity (%, 1 minute average)                                              |  |
| 23 | Bridge_Baro | 1035.20 | \$PSMEB, Bridge RM Young Barometric Pressure (millibars, 1 minute average)                                    |  |
| 24 | JS_WndDirR  | 104.69  | \$PSWDC, Jackstaff Relative wind direction (deg, 1 minute average)                                            |  |
| 25 | JS_WndSpdR  | 7.43    | \$PSWDC, Jackstaff Relative wind speed (m/s, 1 minute average)                                                |  |
| 26 | JS_WndDirT  | 0.35    | \$PSWDC, Jackstaff True wind direction (deg, 1 minute average)                                                |  |
| 27 | JS_WndSpdT  | 9.29    | \$PSWDC, Jackstaff True wind speed (m/s, 1 minute average)                                                    |  |
| 28 | MM_WndDirR  | 101.71  | \$PSWDB, Main Mast Relative wind direction (deg, 1 minute average)                                            |  |
| 29 | MM_WndSpdR  | 6.28    | \$PSWDB, Main Mast Relative wind speed (m/s, 1 minute average                                                 |  |
| 30 | MM_WndDirT  | 1.04    | \$PSWDB, Main Mast True wind direction (deg, 1 minute average                                                 |  |
| 31 | MM_WndSpdT  | 8.09    | \$PSWDB, Main Mast True wind speed (m/s, 1 minute average)                                                    |  |
| 32 | SBE_Oxy     | 7.519   | \$PSOXA, SBE-43 Oxygen(ml/l, 1 minute average)                                                                |  |
| 33 | SBE_Oxy_T   | -1.281  | \$PSOXA, SBE-43 Oxygen Temperature(Deg C, 1 minute average                                                    |  |
| 34 | WinchAft    | 2       | Aft A-Frame Winch number                                                                                      |  |
| 35 | TensionAft  | -80     | Aft A-Frame Winch Wire tension(Pounds, 1 minute average)                                                      |  |
| 36 | WireOutAft  | -4      | Aft A-Frame Winch Wire out (Meters, 1 minute average)                                                         |  |
| 37 | SpeedAft    | 0       | Aft A-Frame Winch Wire speed(Meters/minute, 1 minute average                                                  |  |
| 38 | WinchSbd    | 2       | Starboard A-Frame Winch number                                                                                |  |
| 39 | TensionSbd  | -80     | Starboard A-Frame Winch Wire tension(Pounds, 1 minute averag                                                  |  |
| 40 | WireOutSbd  | -4      | Starboard A-Frame Winch Wire out (Meters, 1 minute average)                                                   |  |
| 41 | SpeedSbd    | 0       | Starboard A-Frame Winch Wire speed(Meters/minute, 1 minute average)                                           |  |
| 42 | StbdWndSpdT | 16.88   | RMYoung True Wind Speed, starboard(Knots, 1 minute average)                                                   |  |
| 43 | StbdWndDirT | 2.2     | RMYoung True Wind Direction, starboard(angular distance from (North) clockwise through 360, 1 minute average) |  |
| 44 | OxySat      | 8.43    | Dissolved oxygen (DO) saturation as a funciton of T and S (Weiss)(ml/L, 1 minute average)                     |  |
| 45 | AOU         | 0.91    | Apparent Oxygen Utilization (AOU)(ml/L,1 minute average)                                                      |  |

### File Formats of Data Collected Underway

In the sections below for each data type the directory name is listed, then an example file name, and then 3 lines from that file. This part is followed by a table that lists the data contained in the string.

### ./SCS\_Data

The following data types are to be found in the SCS\_Data directory.

### **Underway Data**

### **Meteorology Data**

### **Temperature Sensors**

### **Ship Air Temperatures on the Bridge Deck**

Temperature, humidity, air pressure data from the ship RM Young meteorological system on the bridge deck.

#### ./rmyoung\_air

RMYoung-Air\_20090314-165026.Raw

03/14/2009,16:50:31.332,\$PSMEB,-15.51,80.41,1030.34,\*42

03/14/2009,16:50:35.317,\$PSMEB,-15.51,80.41,1030.34,\*42

03/14/2009,16:50:39.334,\$PSMEB,-15.51,80.41,1030.33,\*45

| FIELD | DATA                | Example      | UNITS        |
|-------|---------------------|--------------|--------------|
| 1     | SCS logged Date     | 03/14/2009   | mm/dd/year   |
| 2     | SCS logged Time GMT | 16:50:31.332 | hh:mm:ss.sss |
| 3     | NMEA header         | \$PSMEB      | ASCII text   |
| 4     | Air Temperature     | -15.51       | Degrees C    |
| 5     | Relative Humidity   | 80.41        | Percent      |
| 6     | Barometer           | 1030.34      | Millibars    |
| 7     | Check sum           | *42          | ASCII text   |

### **Ship Air Temperatures on the Bridge Deck, (Derived)**

Temperature data from the ship RM Young temperature sensor on the bridge deck in Fahrenheit. Data is derived from data from files in the rmyoung\_air directory.

### \_/air\_temp\_f

*AirTemp-F\_20070413-000000.Raw* 04/13/2007,00:00:02.074,\$DERIV,28.83,-1.76, 04/13/2007,00:00:05.074,\$DERIV,28.62,-1.88, 04/13/2007,00:00:08.074,\$DERIV,28.62,-1.88,

| FIELD | DATA                | Example      | UNITS        |
|-------|---------------------|--------------|--------------|
| 1     | SCS logged Date     | 04/13/2007   | mm/dd/year   |
| 2     | SCS logged Time GMT | 00:00:02.074 | hh:mm:ss.sss |
| 3     | NMEA header         | \$DERIV      | ASCI text    |
| 4     | Air Temperature     | 28.83        | Fahrenheit   |
| 5     | Air Temperature     | -1.76        | Celsius      |

### **Jack Staff Air Temperature, Celsius**

Temperature data from the Jack Staff temperature sensor. /airtemp\_bow

*Air-temp-Bow-Jackstaff\_20090314-000000.Raw* 03/14/2009,00:00:27.602,\$PSATC,-9.53,40.703\*77 03/14/2009,00:00:29.587,\$PSATC,-9.53,40.702\*76 03/14/2009,00:00:31.602,\$PSATC,-9.53,40.701\*75

| FIELD | DATA                | Example      | UNITS        |
|-------|---------------------|--------------|--------------|
| 1     | SCS logged Date     | 03/14/2009   | mm/dd/year   |
| 2     | SCS logged Time GMT | 00:00:27.602 | hh:mm:ss.sss |
| 3     | NMEA header         | \$PSATB      | ASCI text    |
| 4     | Air Temperature     | -9.53        | Celsius      |
| 5     | Air Temperature     | 40.703       | Raw          |
| 6     | Check sum           | *77          | ASCII text   |

### **HCO Met3A Air Temperature, Fahrenheit**

From the HCO Met3A weather station temperature sensor. Temperature is converted to Fahrenheit. /air\_temp3a\_f

*Met3a-Air-Temp-F\_20090129-173743.Raw* 01/29/2009,17:37:47.068,\$DERIV,41.41,5.23, 01/29/2009,17:37:50.683,\$DERIV,41.41,5.23, 01/29/2009,17:37:54.297,\$DERIV,41.41,5.23,

| FIELD | DATA                | Example      | UNITS        |
|-------|---------------------|--------------|--------------|
| 1     | SCS logged Date     | 01/29/2009   | mm/dd/year   |
| 2     | SCS logged Time GMT | 17:37:47.068 | hh:mm:ss.sss |
| 3     | NMEA header         | \$DERIV      | ASCI text    |
| 4     | Air Temperature     | 41.41        | Fahrenheit   |
| 5     | Air Temperature     | 5.23         | Celsius      |
| 6     | Check sum           |              | ASCII text   |

# HCO Met3A Air Temperature, Relative Humidity, Barometric Pressure, and Precipitation

From the HCO Met3A weather station sensors.

./met3a\_sen

MET3A-Sen 20090129-173743.Raw

01/29/2009,17:37:46.997,\$PSMEA,5.23,89.90,1035.61,0.16\*41

01/29/2009,17:37:48.805,\$PSMEA,5.23,89.90,1035.61,0.16\*41

01/29/2009,17:37:50.612,\$PSMEA,5.23,89.90,1035.61,0.16\*41

| FIELD | DATA                | Example      | UNITS                           |
|-------|---------------------|--------------|---------------------------------|
| 1     | SCS logged Date     | 01/29/2009   | mm/dd/year                      |
| 2     | SCS logged Time GMT | 17:37:46.997 | hh:mm:ss.sss                    |
| 3     | NMEA header         | \$PSMEA      | ASCI text                       |
| 4     | Air Temperature     | 5.23         | Celsius                         |
| 5     | Relative Humidity   | 89.90        | Percentage                      |
| 6     | Barometric Pressure | 1035.61      | millibars                       |
| 7     | Precipitation       | 0.16         | millimeters total precipitation |
| 8     | Check sum           | *41          | ASCII text                      |

#### Winds

### Ship Wind Sensor, Port Yardarm

Relative wind speed and direction data

#### ./rmyportwind

RMYPortWind\_20070414-182437.Raw

04/14/2007,18:24:38.490,\$WIMWV,033,R,028.1,N,A\*36

04/14/2007,18:24:39.505,\$WIMWV,041,R,028.7,N,A\*35

04/14/2007,18:24:40.521,\$WIMWV,034,R,029.4,N,A\*35

| FIELD | DATA                | Example      | UNITS           |
|-------|---------------------|--------------|-----------------|
| 1     | SCS logged Date     | 04/14/2007   | mm/dd/year      |
| 2     | SCS logged Time GMT | 18:24:38.490 | hh:mm:ss.sss    |
| 3     | NMEA header         | \$WIMWV      | ASCII text      |
| 4     | Wind Direction      | 033          | Degrees         |
| 5     | R= Relative         | R            | ASCII character |
| 6     | Wind Speed          | 028.1        | Knots           |
| 7     | N= Knots            | N            | ASCII character |
| 8     | A= Valid Data       | A            | ASCII character |
| 9     | Check sum           | *36          | ASCII text      |

### Ship Wind Sensor, Starboard Yardarm

Relative wind speed and direction data in NMEA MWV format from the ship RM Young weather vane on the starboard side of the mast yardarm.

#### ./rmstbwind

*RMYStbdWind\_20070414-182437.Raw* 04/14/2007,18:24:38.677,\$WIMWV,044,R,025.4,N,A\*3E 04/14/2007,18:24:39.693,\$WIMWV,045,R,025.6,N,A\*3D 04/14/2007,18:24:40.724,\$WIMWV,042,R,025.2,N,A\*3E

| FIELD | DATA                | Example      | UNITS           |
|-------|---------------------|--------------|-----------------|
| 1     | SCS logged Date     | 04/14/2007   | mm/dd/year      |
| 2     | SCS logged Time GMT | 18:24:38.677 | hh:mm:ss.sss    |
| 3     | NMEA header         | \$WIMWV      | ASCII text      |
| 4     | Wind Direction      | 044          | Degrees         |
| 5     | R= Relative         | R            | ASCII character |
| 6     | Wind Speed          | 025.4        | Knots           |
| 7     | N= Knots            | N            | ASCII character |
| 8     | A= Valid Data       | A            | ASCII character |
| 9     | Check sum           | *3E          | ASCII text      |

### True Wind, Ship Port Yardarm (Derived)

True wind speed data derived from the POSMV HDT, SOG and COG data and the rmyportwind data from the ship weather vane on the port side of Mast yardarm.

### /true\_wind\_port

PortWnd-T\_20070415-000000.Raw

04/15/2007,00:00:03.927,\$DERIV,18.59,4.57,30.6,12,12.5,343.7,344.2,

04/15/2007,00:00:05.927,\$DERIV,19.69,10.28,31.4,16,12.5,344.2,344.2,

04/15/2007,00:00:07.927,\$DERIV,19.85,3.73,31.8,12,12.4,344.1,344.2,

| FIELD | DATA                       | Example       | UNITS        |
|-------|----------------------------|---------------|--------------|
| 1     | SCS logged Date            | 04/15/2007    | mm/dd/year   |
| 2     | SCS logged Time GMT        | ,00:00:03.927 | hh:mm:ss.sss |
| 3     | NMEA header                | \$DERIV       | ASCII text   |
| 4     | Wind Speed derived         | 18.59         | knots        |
| 5     | Wind Directions derived    | 4.57          | degrees      |
| 6     | Wind Speed relative        | 30.6          | knots        |
| 7     | Wind Direction relative    | 12            | direction    |
| 8     | Speed over ground (POSMV)  | 12.5          | knots        |
| 9     | Course over ground (POSMV) | 343.7         | Degrees      |
| 10    | Heading (POSMV)            | 344.2         | Degrees      |
| 11    | Check sum                  |               | ASCII text   |

#### True Wind, Ship Starboard Yardarm (Derived)

True wind speed data derived from the POSMV HDT, SOG and COG data and rmystbdwind from the weather vane on the Starboard side of Mast yardarm.

#### /true wind stbd

StbdWnd- $T_20070415$ -000000.Raw

04/15/2007,00:00:03.396,\$DERIV,17.33,3.47,29.4,11,12.5,343.7,344.2,

04/15/2007,00:00:05.396,\$DERIV,17.05,15.29,28.5,18,12.5,344.2,344.2,

04/15/2007,00:00:07.396,\$DERIV,19.99,13.31,31.4,18,12.4,344.1,344.2,

| FIELD | DATA                       | Example      | UNITS        |
|-------|----------------------------|--------------|--------------|
| 1     | SCS logged Date            | 04/15/2007   | mm/dd/year   |
| 2     | SCS logged Time GMT        | 00:00:07.396 | hh:mm:ss.sss |
| 3     | NMEA header                | \$DERIV      | ASCII text   |
| 4     | Wind Speed derived         | 19.99        | knots        |
| 5     | Wind Directions derived    | 13.31        | degrees      |
| 6     | Wind Speed relative        | 31.4         | knots        |
| 7     | Wind Direction relative    | 18           | direction    |
| 8     | Speed over ground (POSMV)  | 12.4         | knots        |
| 9     | Course over ground (POSMV) | 344.1        | Degrees      |
| 10    | Heading (POSMV)            | 344.2        | degrees      |
| 11    | Check sum                  |              | ASCII text   |

#### Ultrasonic Wind Sensor, Starboard Yardarm

Wind speed data from the Ultrasonic sensor on the Starboard Mast Yardarm. The true data are derived from the POSMV HDT, SOG and COG data and the Relative wind data for this sensor.

#### /wind mid

WIND-MID\_20090129-173743.Raw

01/29/2009,17:37:47.026,\$PSWDB,18.00,13.18,124.12,7.87\*5C

01/29/2009,17:37:48.833,\$PSWDB,18.00,13.18,121.95,7.98\*58

01/29/2009,17:37:50.640,\$PSWDB,18.08,13.23,125.38,8.01\*54

| FIELD | DATA                    | Example      | UNITS        |
|-------|-------------------------|--------------|--------------|
| 1     | SCS logged Date         | 01/29/2009   | mm/dd/year   |
| 2     | SCS logged Time GMT     | 17:37:47.026 | hh:mm:ss.sss |
| 3     | NMEA header             | \$PSWDB      | ASCII text   |
| 4     | Relative Wind Direction | 18.00        | Degrees      |
| 5     | Relative Wind Speed     | 13.18        | meters/sec   |
| 6     | True Wind Direction     | 124.12       | Degrees      |
| 7     | True Wind Speed         | 7.87         | meters/sec   |
| 8     | Check sum               | *5C          | ASCII text   |

#### **Ultrasonic Wind Sensor, HCO Shack**

Wind speed data from the Ultrasonic sensor atop the HCO Shack. The true data are derived from the POSMV HDT, SOG and COG data and the Relative wind data for this sensor.

#### /wind\_aft

 $WIND\text{-}AFT\_20090129\text{-}173743.Raw$ 

01/29/2009,17:37:47.012,\$PSWDA,30.59,7.45,184.68,5.36\*6B

01/29/2009,17:37:48.819,\$PSWDA,28.34,7.45,177.51,4.96\*64

01/29/2009,17:37:50.626,\$PSWDA,30.25,7.49,216.38,3.37\*66

| FIELD | DATA                    | Example    | UNITS        |
|-------|-------------------------|------------|--------------|
| 1     | SCS logged Date         | 01/29/2009 | mm/dd/year   |
| 2     | SCS logged Time GMT     | 17:37:47   | hh:mm:ss.sss |
| 3     | NMEA header             | \$PSWDA    | ASCII text   |
| 4     | Relative Wind Direction | 30.59      | Degrees      |
| 5     | Relative Wind Speed     | 7.45       | meters/sec   |
| 6     | True Wind Direction     | 184.68     | Degrees      |
| 7     | True Wind Speed         | 5.36       | meters/sec   |
| 8     | Check sum               | *6B        | ASCII text   |

### Ultrasonic Wind Sensor, Jackstack

Wind speed data from the Ultrasonic sensor atop the Jack Staff. The true data are derived from the POSMV HDT, SOG and COG data and the Relative wind data for this sensor. **/wind\_bow** 

WIND-BOW\_20090129-173743.Raw

01/29/2009,17:37:47.040,\$PSWDC,26.58,10.68,145.76,6.14\*57

01/29/2009, 17:37:48.847, \$PSWDC, 26.42, 10.71, 147.73, 6.14\*53

01/29/2009,17:37:50.654,\$PSWDC,26.00,10.78,144.86,5.88\*53

| FIELD | DATA                    | Example    | UNITS        |
|-------|-------------------------|------------|--------------|
| 1     | SCS logged Date         | 01/29/2009 | mm/dd/year   |
| 2     | SCS logged Time GMT     | 17:37:040  | hh:mm:ss.sss |
| 3     | NMEA header             | \$PSWDC    | ASCII text   |
| 4     | Relative Wind Direction | 26.58      | Degrees      |
| 5     | Relative Wind Speed     | 10.68      | meters/sec   |
| 6     | True Wind Direction     | 145.76     | Degrees      |
| 7     | True Wind Speed         | 6.14       | meters/sec   |
| 8     | Check sum               | *57        | ASCII text   |

### **Solar Radiometers**

### Photosynthetic Active Radiation (PAR) Sensor

Photosynthetic Active Radiation Microeinstens/m<sup>2</sup> sec and volts from the surface PAR sensor on top of HCO.

### ./suface\_par

Surface-PAR\_20080312-000000.Raw 03/12/2008,22:02:46.872,\$PSSPA,1749.51,1.056\*4C 03/12/2008,22:02:48.872,\$PSSPA,1755.43,1.060\*47 03/12/2008,22:02:50.888,\$PSSPA,1755.43,1.060\*47

| FIELD | DATA                | Example      | UNITS                  |
|-------|---------------------|--------------|------------------------|
| 1     | SCS logged Date     | 03/12/2008   | mm/dd/year             |
| 2     | SCS logged Time GMT | 22:02:46.872 | hh:mm:ss.sss           |
| 3     | NMEA header         | \$PSSPA      | ASCII text             |
| 4     | Surface PAR         | 1749.51      | MicroEinstiens/sec/m^2 |
| 5     | Surface PAR         | 1.056        | Raw Volts              |
| 6     | Check sum           | *4C          | ASCII text             |

### Solar Radiometers (Short and Long Wave), Pyranometer and Pyrgeometer

Solar Radiometers data from the sensors on top of HCO. The short wave radiometer is the Pyranometer and the Long wave radiometer is the Pyrgeometer.

#### /solar\_radiometers

SRM\_20080314-000000.Raw

03/14/2008,12:31:43.329,\$PSSRA,1.20,0.010,338.30,0.034,276.02,1.192,275.97,1.194\*44 03/14/2008,12:31:45.329,\$PSSRA,1.20,0.010,338.30,0.034,276.02,1.192,275.97,1.194\*44 03/14/2008,12:31:47.328,\$PSSRA,1.20,0.010,339.20,0.037,276.02,1.192,275.97,1.194\*47

| FIELD | DATA                       | Example      | UNITS          |
|-------|----------------------------|--------------|----------------|
| 1     | SCS logged Date            | 03/14/2008   | mm/dd/year     |
| 2     | SCS logged Time GMT        | 12:31:43.329 | hh:mm:ss.sss   |
| 3     | NMEA header                | \$PSSRA      | ASCII text     |
| 4     | Short Wave Radiation (SWR) | 1.20         | W/m^2          |
| 5     | Short Wave Radiation       | 0.010        | Raw millivolts |
| 6     | Long Wave Radiation (LWR)  | 338.30       | W/m^2          |
| 7     | Long Wave Radiation        | 0.034        | Raw millivolts |
| 8     | LWR, Dome temperature      | 276.02       | Degrees Kelvin |
| 9     | LWR, Some temp, RAW        | 1.192        | Raw volts      |
| 10    | LWR, Body temperature      | 275.97       | Degrees Kelvin |
| 11    | LWR, Body temp, RAW        | 1.194        | Raw volts      |
| 12    | Check sum                  | *44          | ASCII text     |

### SAMOS (Shipboard Automated Meteorological and Oceanographic Systems)

Data formatted to be sent to the U.S. Research Vessel Surface Meteorology Data Assembly Center (DAC). These data are in files that have only a single value. Every variable sent into SAMOS is in a separate file. The name of the file should tell the user what the variable is.

There are two types of formats used. The bulk of the data has the date, time, a NMEA header for derived data, the mean data for the minute, the last value used in the minute, the total of all the values for the minute and the number of values used to get the mean. The other is for data that is in degrees. The data for degrees has the date, time, a NMEA header for derived data, the mean data for the minute found using the arc tangent of the sine and cosine of the data, the last data value for the minute, the mean of the sums of the sin of the data, the mean of the sum of the cosines of the data and the number of values used to get the mean.

For caluculation of the True wind direction and speed value for SAMOS the method is a less accurate one. The directions are caluculated as desribed above with the means of the sine and cosine of the angles applied to the arctangent for an average heading. The True winds are only a mean of the values entered. In the future (2009???) the direction and speed averages will be calulated using the vectors these data represent.

**Example Format for most variables** 

| FIEI | LDDATA              | Example      | UNITS        |
|------|---------------------|--------------|--------------|
| 1    | SCS logged Date     | 03/25/2008   | mm/dd/year   |
| 2    | SCS logged Time GMT | 00:00:04.710 | hh:mm:ss.sss |
| 3    | NMEA header         | \$DERIV      |              |
| 4    | mean value          | 7.71         |              |
| 5    | Last value used     | 7.712        |              |
| 6    | Sum of values       | 215.893      |              |
| 7    | number of values    | 28           |              |

Example file using the Oxygen data: SAMOS-OX\_20080325-000000.Raw 03/25/2008,00:00:04.710,\$DERIV,7.71,7.712,215.893,28, 03/25/2008,00:00:06.132,\$DERIV,7.71,7.712,223.605,29, 03/25/2008,00:00:07.475,\$DERIV,7.71,7.709,223.605,29,

### **Example Format for data in Degrees**

| FIELD | DATA                   | Example          | UNITS        |
|-------|------------------------|------------------|--------------|
| 1     | SCS logged Date        | 04/15/2007       | mm/dd/year   |
| 2     | SCS logged Time GMT    | 00:00:05.505     | hh:mm:ss.sss |
| 3     | NMEA header            | \$DERIV          | ASCII text   |
| 4     | Arctangent of the Sums | 79.39            |              |
| 5     | Last value used        | 93.174           |              |
| 6     | Mean of the Sines      | 57.4453621646971 |              |
| 7     | Mean of the Cosines    | 10.7645427712987 |              |
| 8     | number of values       | 59               |              |

Example file using the Jack Staff True Wind data:

SAMOS-TIB 20080326-000000.Raw

03/26/2008,00:00:04.561,\$DERIV,321.84,319.15,36.9644472519094,47.0329478291115,60, 03/26/2008,00:00:06.045,\$DERIV,321.72,317.79,36.436429442339,46.173817552869,59, 03/26/2008,00:00:07.092,\$DERIV,321.66,317.79,37.1082793162236,46.9145049005139,60,

The data filenames each have a 2 letter data type designator to tell what kind of data is in the file. The files are named:

SAMOS The start of the filename for SAMOS data

OX Data type, here for Oxygen

20080325 Date, year, month and day of the month 000000 Time in hour, minute and seconds in UTC

The above file name would be: SAMOS-OX\_20080325-000000.Raw

# **SAMOS Data Designator Keys**

| Parameter                                      | <b>Designator Key</b> |
|------------------------------------------------|-----------------------|
| Air temperature                                | AT                    |
| Air temperature \$PSMEA(2)                     | AT1                   |
| Atm. pressure                                  | BP                    |
| Atm. Pressure \$PSMEA(4)                       | BP1                   |
| Conductivity \$PSTSA(3)                        | TC                    |
| Course over ground                             | CR                    |
| Depth to Surface                               | BT                    |
| Dewpoint temperature                           | DP                    |
| Earth relative wind direction                  | TIP                   |
| Earth relative wind direction \$PSWDA(4)       | TIB                   |
| Earth relative wind direction \$PSWDB(4)       | TIS1                  |
| Earth Relative Wind Direction Stbd             | TIS                   |
| Earth relative wind speed                      | TKP                   |
| Earth relative wind Speed \$PSWDA(5)           | TWB                   |
| Earth relative wind speed \$PSWDB(5)           | TWS                   |
| Earth Relative Wind Speed Stbd                 | TKS                   |
| Flow through TSG \$PSFMA(2)                    | FI                    |
| Heading                                        | GY                    |
| Heave                                          | VH                    |
| Latitude                                       | LA                    |
| Longitude                                      | LO                    |
| Longitudinal Water Speed Fore - Aft            | SL                    |
| Longwave radiation \$PSSRA(4)                  | LW                    |
| Longwave radiation \$PSSRA(6)                  | LD                    |
| Longwave radiation \$PSSRA(8)                  | LB                    |
| Oxygen \$PSOXA(2)                              | OX                    |
| Oxygen \$PSOXA(4)                              | OT                    |
| Photosynthetically Active Radiation \$PSSPA(2) | PA                    |
| Pitch                                          | VP                    |
| POS-MV Heading                                 | SH                    |
| Precipitation \$PSMEA(5)                       | PR                    |
| Relative humidity                              | RH                    |
| Relative humidity \$PSMEA(3)                   | RH1                   |
| Roll                                           | VR                    |
| Salinity \$PSTSA(4)                            | SA                    |
| Sea Surface Temp \$PSSTA(2)                    | ST                    |
| Ship relative wind direction                   | WDP                   |

| Parameter                               | Designator Key |
|-----------------------------------------|----------------|
| Ship relative wind direction \$PSWDA(2) | WDB            |
| Ship relative wind direction \$PSWDB(2) | WDS1           |
| Ship Relative Wind Direction Stbd       | WDS            |
| Ship relative wind speed                | WKP            |
| Ship relative wind speed \$PSWDA(3)     | WSB            |
| Ship relative wind speed \$PSWDB(3)     | WSS            |
| Ship Relative Wind Speed Stbd           | WKS            |
| Shortwave radiation \$PSSRA(2)          | SW             |
| Speed over ground                       | SP             |
| Transverse Water Speed Port to Stbd     | SX             |
| TSG Fluorometry \$PSFLA(2)              | FL1            |
| TSG Fluorometry \$PSFLB(2)              | FL             |
| TSG internal water temp. \$PSTSA(2)     | TT             |
| Turbidity \$PSFLB(4)                    | ТВ             |

# Oceanographic Data

# Thermosalinograph / Fluorometer

#### **TSG**

Thermosalinograph data from the TSG, Seabird SBE45, instruments in the Bio Chem Lab. **/tsg** 

TSG-A\_20080313-000000.Raw

03/13/2008,04:46:03.355,\$PSTSA,2.565,28.4522,31.526,1456.01\*7E

03/13/2008,04:46:05.340,\$PSTSA,2.566,28.4529,31.526,1456.02\*75

03/13/2008,04:46:07.355,\$PSTSA,2.565,28.4519,31.525,1456.01\*75

| FIELD | DATA                | Example      | UNITS                   |
|-------|---------------------|--------------|-------------------------|
| 1     | SCS logged Date     | 03/13/2008   | mm/dd/year              |
| 2     | SCS logged Time GMT | 04:46:03.355 | hh:mm:ss.sss            |
| 3     | NMEA header         | \$PSTSA      | ASCII text              |
| 4     | Temperature         | 2.565        | Celsius                 |
| 5     | Conductivity        | 28.4522      | millisiemens/centimeter |
| 6     | Salinity            | 31.526       | PSU                     |
| 7     | Sound Velocity      | 1456.01      | Meters per Second (m/s) |
| 8     | Check sum           | *7E          | ASCII text              |

### TSG B

Thermosalinograph data from the B TSG instruments in the Bio Chem Lab. These data are collected on cruises when extra TSG sensors are installed. This may not happen on most cruises.

#### ./tsg\_b

TSG-B\_20080313-000000.Raw

03/13/2008,04:46:03.355,\$PSTSB,2.565,28.4522,31.526,1456.01\*7E

03/13/2008,04:46:05.340,\$PSTSB,2.566,28.4529,31.526,1456.02\*75

03/13/2008,04:46:07.355,\$PSTSB,2.565,28.4519,31.525,1456.01\*75

| FIELD | DATA                | Example      | UNITS                   |
|-------|---------------------|--------------|-------------------------|
| 1     | SCS logged Date     | 03/13/2008   | mm/dd/year              |
| 2     | SCS logged Time GMT | 04:46:03.355 | hh:mm:ss.sss            |
| 3     | NMEA header         | ,\$PSTSB     | ASCII text              |
| 4     | Temperature         | 2.565        | Celsius                 |
| 5     | Conductivity        | 28.4522      | millisiemens/centimeter |
| 6     | Salinity            | 31.526       | PSU                     |
| 7     | Sound Velocity      | 1456.01      | Meters per Second (m/s) |
| 8     | Check sum           | *7E          | ASCII text              |

### **Sea Surface Temperature**

Sea surface temperature from the Science sea water intake. This uses a Seabird SBE-3S Sensor. /surface\_temp

Sea-Surface\_20080313-000000.Raw

03/13/2008,05:46:40.402,\$PSSTA,2.039,2945.900\*7E

03/13/2008,05:46:42.402,\$PSSTA,2.039,2945.900\*7E

03/13/2008,05:46:44.402,\$PSSTA,2.039,2945.900\*7E

| FIELD | DATA                            | Example      | UNITS        |
|-------|---------------------------------|--------------|--------------|
| 1     | SCS logged Date                 | 03/13/2008   | mm/dd/year   |
| 2     | SCS logged Time GMT             | 05:46:40.402 | hh:mm:ss.sss |
| 3     | NMEA header                     | \$PSSTA      | ASCII text   |
| 4     | Surface temperature (Sea Chest) | 2.039        | Celsius      |
| 5     | Temperature, RAW                | 2945.900     | Raw volts    |
| 6     | Check sum                       | *7E          | ASCII text   |

### Theromsalinograph Flowmeter

Flow meter, Flocat C-ES45-B003, data from the TSG in the Bio/Chem Lab. /flomet

 $Flow Meter\_20080314\text{-}000000. Raw$ 

03/14/2008,13:44:44.640,\$PSFMA,2.51,38.000\*44

03/14/2008,13:44:46.624,\$PSFMA,2.64,40.000\*4D

03/14/2008,13:44:48.624,\$PSFMA,2.64,40.000\*4D

| FIELD | DATA                | Example      | UNITS         |
|-------|---------------------|--------------|---------------|
| 1     | SCS logged Date     | 03/14/2008   | mm/dd/year    |
| 2     | SCS logged Time GMT | 13:44:44.640 | hh:mm:ss.sss  |
| 3     | NMEA header         | \$PSFMA      | ASCII text    |
| 4     | Flow meter          | 2.51         | Liters/minute |
| 5     | Flow meter Raw      | 38.000       | frequency     |
| 6     | Check sum           | *44          | ASCII text    |

### Flowmeter, Bow Incubators

Flowmeter for the Bow Incubators.

#### /flomet\_b

FlowMeter-BOW\_20080313-000000.Raw

03/13/2008,02:51:49.277,\$PSFMB,2.91,15.000\*44

03/13/2008,02:51:51.277,\$PSFMB,2.91,15.000\*44

03/13/2008,02:51:53.261,\$PSFMB,2.91,15.000\*44

| FIELD | DATA                | Example    | UNITS         |
|-------|---------------------|------------|---------------|
| 1     | SCS logged Date     | 03/13/2008 | mm/dd/year    |
| 2     | SCS logged Time GMT | 02:51:49   | hh:mm:ss.sss  |
| 3     | NMEA header         | \$PSFMB    | ASCII text    |
| 4     | Flowmeter           | 2.91       | Liters/minute |
| 5     | Flowmeter, RAW      | 15.000     | frequency     |
| 6     | Check sum           | *44        | ASCII text    |

### Water Temperature, Bow Incubators

Seawater Temperature for the Bow Incubators. Uese SBE-3S sensor.

#### /temp\_incubat

Temp-Bow-Incubator\_20080313-000000.Raw

03/13/2008,02:51:49.277,\$PSXTA,2.91,15.000\*44

03/13/2008,02:51:51.277,\$PSXTA,2.91,15.000\*44

03/13/2008,02:51:53.261,\$PSXTA,2.91,15.000\*44

| FIELD | DATA                | Example    | UNITS         |
|-------|---------------------|------------|---------------|
| 1     | SCS logged Date     | 03/13/2008 | mm/dd/year    |
| 2     | SCS logged Time GMT | 02:51:49   | hh:mm:ss.sss  |
| 3     | NMEA header         | \$PSXTA    | ASCII text    |
| 4     | Flowmeter           | 2.91       | Liters/minute |
| 5     | Flowmeter, RAW      | 15.000     | frequency     |
| 6     | Check sum           | *44        | ASCII text    |

### **Oxygen Sensor**

Oxygen, SEABIRD SBE-43, data from the TSG instruments in the Bio/Chem Lab. This is computed with the Salinity value from the theromsalinograph.

### ./oxygen

OXYGEN\_20080313-000000.Raw

03/13/2008,05:25:28.371,\$PSOXA,7.265,2.922,2.576,2.576\*58

03/13/2008,05:25:30.386,\$PSOXA,7.265,2.922,2.577,2.577\*58

03/13/2008,05:25:32.371,\$PSOXA,7.268,2.923,2.576,2.576\*54

| FIELD | DATA                | Example      | UNITS        |
|-------|---------------------|--------------|--------------|
| 1     | SCS logged Date     | 03/13/2008   | mm/dd/year   |
| 2     | SCS logged Time GMT | 05:25:28.371 | hh:mm:ss.sss |
| 3     | NMEA header         | \$PSOXA      | ASCII text   |
| 4     | Oxygen              | 7.265        | ml/l         |
| 5     | Oxygen, RAW         | 2.922        | Raw value    |
| 6     | Oxygen Temperature  | 2.576        | Celsius      |
| 7     | Oxygen Temperature  | 2.576        | Raw value    |
| 8     | Check sum           | *58          | ASCII text   |

### Oxygen Sensor B

Oxygen B data from the B TSG instruments in the Bio/Chem Lab.

These data are collected on cruises when extra TSG sensors are installed. This may not happen on most cruises.

### ./oxygen\_b

OXYGEN-B\_20080313-000000.Raw

03/13/2008,05:25:28.371,\$PSOXB,7.265,2.922,2.576,2.576\*58

03/13/2008,05:25:30.386,\$PSOXB,7.265,2.922,2.577,2.577\*58

03/13/2008,05:25:32.371,\$PSOXB,7.268,2.923,2.576,2.576\*54

| FIELD | DATA                    | Example      | UNITS        |
|-------|-------------------------|--------------|--------------|
| 1     | SCS logged Date         | 03/13/2008   | mm/dd/year   |
| 2     | SCS logged Time GMT     | 05:25:28.371 | hh:mm:ss.sss |
| 3     | NMEA header             | \$PSOXB      | ASCII text   |
| 4     | Oxygen                  | 7.265        | ml/l         |
| 5     | Oxygen, RAW             | 2.922        | Raw value    |
| 6     | Oxygen Temperature      | 2.576        | Celsius      |
| 7     | Oxygen Temperature, Raw | 2.576        | Raw value    |
| 8     | Check sum               | *58          | ASCII text   |

### Fluorometer

Flurometer data from the, Seapoint SCF, TSG instruments in the Bio/Chem Lab. /fluro

Fluro\_20080313-000000.Raw

03/13/2008,03:19:57.277,\$PSFLA,0.330,0.033,0.000,0.010\*49 03/13/2008,03:19:59.277,\$PSFLA,0.330,0.033,0.000,0.010\*49 03/13/2008,03:20:01.277,\$PSFLA,0.360,0.036,0.000,0.010\*49

| FIELD | DATA                | Example      | UNITS            |
|-------|---------------------|--------------|------------------|
| 1     | SCS logged Date     | 03/13/2008   | mm/dd/year       |
| 2     | SCS logged Time GMT | 03:19:57.277 | hh:mm:ss.sss     |
| 3     | NMEA header         | \$PSFLA      | ASCII text       |
| 4     | Flurometer          | 0.330        | Ug/l             |
| 5     | Flrometer, RAW      | 0.033        | volts            |
| 6     | Turbidity           | 0.000        | NTU (Not used)   |
| 7     | Turbidity, RAW      | 0.010        | volts (Not used) |
| 8     | Check sum           | *49          | ASCII text       |

#### Fluorometer B

Flurometer B, Turner SCUFA, data from the B TSG instruments in the Bio/Chem Lab. These data are collected on cruises when extra TSG sensors are installed. This may not happen on most cruises.

#### /fluro\_b

Fluro-B\_20080313-000000.Raw 3/13/2008,03:24:49.293,\$PSFLB,0.910,0.091,0.200,0.020\*4B 03/13/2008,03:24:51.293,\$PSFLB,0.910,0.091,0.200,0.020\*4B 03/13/2008,03:24:53.308,\$PSFLB,0.910,0.091,0.200,0.020\*4B

| FIELD | DATA                | Example      | UNITS            |
|-------|---------------------|--------------|------------------|
| 1     | SCS logged Date     | 03/13/2008   | mm/dd/year       |
| 2     | SCS logged Time GMT | 03:24:49.293 | hh:mm:ss.sss     |
| 3     | NMEA header         | \$PSFLB      | ASCII text       |
| 4     | Flurometer          | 0.910        | Ug/l             |
| 5     | Flrometer, RAW      | 0.091        | volts            |
| 6     | Turbidity           | 0.200        | NTU (not used)   |
| 7     | Turbidity, RAW      | 0.020        | volts (not used) |
| 8     | Check sum           | *4B          | ASCII text       |

#### **ISUS Nitrate Sensor**

ISUS Nitrate Sensor, MBARI/Satlatic ISIS V3, TSG instruments in the Bio/Chem Lab. Data is logged every 5 minutes for about 30 seconds. For the times in between this the values in the volts columns are 0.0 NOT currently collected.

### ./isus

Isus\_20080422-000000.Raw 04/22/2008,00:04:31.275,\$PSNTA,-0.308,0.478\*75 04/22/2008,00:04:33.275,\$PSNTA,-0.308,0.478\*75 04/22/2008,00:04:35.275,\$PSNTA,-0.308,0.478\*75

| FIELD | DATA                | Example      | UNITS        |
|-------|---------------------|--------------|--------------|
| 1     | SCS logged Date     | 04/22/2008   | mm/dd/year   |
| 2     | SCS logged Time GMT | 00:04:31.275 | hh:mm:ss.sss |
| 3     | NMEA header         | \$PSNTA      | ASCII text   |
| 4     | ISUS Aux 1          | -0.308       | volts        |
| 5     | ISUS Aux 2          | 0.478        | volts        |
| 6     | Check sum           | *75          | ASCII text   |

#### **ISUS Nitrate Sensor 3V**

ISUS Nitrate Sensor 3V, MBARI/Satlatic ISIS V3, instrument in the Bio/Chem Lab. Data is logged every 5 minutes for a few seconds. The data only gets the SCS time stamp at the start of data being sent in that time window. These files are very large. A more complete description of this format is below in a section from the Satlantic Operation Manual's format secton. The example of the data below only shows the first 6 columns of data.

#### NOT currently collected.

#### ./isus

ISUSV3\_20080422-000000.Raw

04/22/2008,00:00:53.167,,4623,9021,.... This is the first line that gets the SCS time stamp

SATNLF0141,2008112,23.928082,-4.82,19.99,407.63,...

SATNLF0141,2008112,23.928759,-4.65,20.32,403.75,...

SATNLF0141,2008112,23.928759,-4.65,20.32,403.75,...

SATNLF0141,2008112,23.929436,-5.05,20.59,405.80,...

| FIELD | DATA                     | Example    | UNITS      |
|-------|--------------------------|------------|------------|
| 1     | Instrument               | SATNLF0141 | ASCII text |
| 2     | Date (year, day of year) | 2008112    | уууујјј    |
| 3     | decimal hours, GMT       | 23.928082  | number     |
| 4     | Nitrate Concentration    | -4.82      | uMol/L     |
| 5     | Aux 1                    | 19.99      | volts      |
| 6     | Aux 2                    | 407.63     | ASCII text |
| 7 - n | See Appendix             |            |            |

## **Pressure Sensor**

This pressure sensor is located in the Bio\_Chem lab approx. 30' upstream of the TSG. **/pressure\_sen** 

Seawater-Pressure-Sensor\_20080428-000000.Raw 04/28/2008,00:00:03.401,\$PSPSA,25.88,2.588\*41 04/28/2008,00:00:05.401,\$PSPSA,25.86,2.586\*41 04/28/2008,00:00:07.401,\$PSPSA,25.92,2.592\*41

| FIELD | DATA                | Example      | UNITS        |
|-------|---------------------|--------------|--------------|
| 1     | SCS logged Date     | 04/28/2008   | mm/dd/year   |
| 2     | SCS logged Time GMT | 00:00:03.401 | hh:mm:ss.sss |
| 3     | NMEA header         | \$PSPSA      | ASCII text   |
| 4     | Pressure            | 25.88        | PSI          |
| 5     | Pressure, Raw       | 2.588        | Volts        |
| 6     | Check sum           | *41          | ASCII text   |

# **Sonar Data**

## Seabeam 2112 Center Beam

Center depth data derived from the Seabeam 2112 data on the POSMVNAV computer.

#### ./seabeam\_center

Seabeam-Centerbeam\_20070414-182437.Raw

04/14/2007,18:24:38.427,\$SBCTR,2007,4,14,18:24:35.713,58.119110,-169.839278,70.70,60\*00 04/14/2007,18:24:40.177,\$SBCTR,2007,4,14,18:24:37.213,58.119152,-169.839367,70.49,61\*00 04/14/2007,18:24:40.615,\$SBCTR,2007,4,14,18:24:38.734,58.119193,-169.839452,70.92,60\*00

| FIELD | DATA                | Example      | UNITS        |
|-------|---------------------|--------------|--------------|
| 1     | SCS logged Date     | 04/14/2007   | mm/dd/year   |
| 2     | SCS logged Time GMT | 18:24:40.615 | hh:mm:ss.sss |
| 3     | NMEA header         | \$SBCTR      | ASCII text   |
| 4     | Seabeam Date        | 2007,        | Year         |
| 5     | Seabeam Date        | 4            | Month        |
| 6     | Seabeam Date        | 14           | Day          |
| 7     | Seabeam Time        | 18:24:38.734 | hh:mm:ss.sss |
| 8     | Latitude            | 58.119193    | Degrees      |
| 9     | Longitude           | -169.839452  | Degrees      |
| 10    | Depth               | 70.92        | meters       |
| 11    | Number of Beams     | 60           | ASCII text   |
| 12    | Check sum           | *00          | ASCII text   |

#### Knudsen

#### **Sub Bottom**

Depth data in a proprietary PKEL format received from Knudsen 320 B/R serial output. This can be reset on the Knudsen computer very easily. As a result users should be careful using this format page without verifying that the coulums desired are the right ones.

#### ./knudsen

Knudsen\_20070414-182437.Raw

04/14/2007,18:24:38.099,\$PKEL99, ,14042007,182524.248,00192,HF,00.00,0,+008.50,

LF,73.24,1,+008.50,1500, , ,58 07.123897N,169 50.315830W,1060\*12

04/14/2007,18:24:38.349,\$PKEL99, ,14042007,182525.759,00191,HF,00.00,0,+008.50,LF,73.22,1,+00 8.50,1500,-----, ,58 07.127267N,169 50.322883W,0565\*1F

 $04/14/2007, 18:24:39.865, \$PKEL99, \quad ,14042007, 182527.269, 00191, HF, 00.00, 0, +008.50, LF, 73.22, 1, +008.50, 1500, \quad , \quad ,5807.128948N, 16950.326409W, 1078*10$ 

| FIELD | DATA                | Example        | UNITS               |
|-------|---------------------|----------------|---------------------|
| 1     | SCS logged Date     | 04/14/2007     | mm/dd/year          |
| 2     | SCS logged Time GMT | 18:24:39.865   | hh:mm:ss.sss        |
| 3     | NMEA header         | \$PKEL99       | ASCII text          |
| 4     | Record Number???    |                |                     |
| 5     | Knudsen Date        | 14042007       | DDMMYYYY            |
| 6     | Knudsen Time        | 182527.269     | HHMMSS.sss          |
| 7     |                     | 00191          |                     |
| 8     | HF Header (12 kHz)  | HF             | ASCII text          |
| 9     | HF Depth to Surface | 00.00          | Meters *            |
| 10    | HF Draft            | +008.50        | Meters              |
| 11    | LF Header           | LF             | ASCII text          |
| 12    | LF Depth to Surface | 73.22          | Meters *            |
| 13    | LF Depth Valid Flag | 1              | ASCII integer       |
| 14    | LF Draft            | +008.50        | Meters              |
| 15    | Sound Speed         | 1500           | Meters Per Second** |
|       |                     |                |                     |
|       |                     |                |                     |
| 18    | Latitude            | 58 07.128948N  | DD MM.MMMMMM***     |
| 19    | Longitude           | 169 50.326409W | DDD MM.MMMMMM***    |
| 20    | Position Latency    | 1078           |                     |
| 21    | Checksum            | *10            |                     |

- \* Knudsen depth is currently set for XXXXXXX Meters
- \*\* Knudsen default sound speed 1500 meters/sec.
- \*\*\* Current GPS source is the POSMV

#### Winch data

#### Starboard A-Frame Winch Data

1 second data from the Starboard A Frame winch data output.

./stbd a frame

Winch-Control-Stbd\_20070418-000000.Raw 04/18/2007,06:13:18.281,01, 36,, -27,,0000

| FIELD | DATA                | Example      | UNITS         |
|-------|---------------------|--------------|---------------|
| 1     | SCS logged Date     | 04/18/2007   | mm/dd/year    |
| 2     | SCS logged Time GMT | 06:13:20.235 | hh:mm:ss.sss  |
| 3     | Winch number        | 01           |               |
| 4     | Wire tension        | 900          | Pounds        |
| 5     | Wire out            | 35           | Meters        |
| 7     | Wire speed          | -28          | Meters/minute |

### **Aft A-Frame Winch Data**

1 second data from the Aft A Frame winches data output. This is from al the winches that use the aft A-frame.

#### /aft\_a\_frame

*Winch-Control-Aft\_20070418-000000.Raw* 04/18/2007,08:46:45.844,02, 31,, 58,,0000 04/18/2007,08:46:46.844,02, -160,, 32,, 60,,0000

04/18/2007,08:46:47.812,02, -160,, 33,, 60,,0000

| FIELD | DATA                | Example      | UNITS         |
|-------|---------------------|--------------|---------------|
| 1     | SCS logged Date     | 04/18/2007   | mm/dd/year    |
| 2     | SCS logged Time GMT | 08:46:47.812 | hh:mm:ss.sss  |
| 3     | Winch number        | 02           |               |
| 4     | Wire tension        | -160         | Pounds        |
| 5     | Wire out            | 33           | Meters        |
| 7     | Wire speed          | 60           | Meters/minute |

# Navigational Data POSMV GPS

## **POSMV Global Positoning System Fix Data (GGA)**

Position data in NMEA GGA format from the POSMV.

#### ./posmv\_gga

POSMV-GGA 20070415-000000.Raw

04/15/2007, 00:00:04.052, \$INGGA, 000003.737, 5830.47385, N, 17012.64365, W, 2,08, 1.0, 1.76, M, ., 5,0297\*, 0A, 2,020, 2,020,

04/15/2007, 00:00:05.052, \$INGGA, 000004.737, 5830.47716, N, 17012.64550, W, 2,08, 1.0, 1.71, M, ,, 6,0297\*07

| FIELD | DATA                                    | Example      | UNITS           |
|-------|-----------------------------------------|--------------|-----------------|
| 1     | SCS logged Date                         | 04/15/2007   | mm/dd/year      |
| 2     | SCS logged Time GMT                     | 00:00:05.052 | hh:mm:ss.sss    |
| 3     | NMEA header                             | \$INGGA      | ASCII text      |
| 4     | GPS time at position GMT                | 000004.737   | hhmmss.sss      |
| 5     | Latitude                                | 5830.47716   | ddmm.mmmmm      |
| 6     | North (N) or South(S)                   | N            | ASCII character |
| 7     | Longitude                               | 17012.64550  | dddmm.mmmmm     |
| 8     | East (E) or West (W)                    | W            | ASCII character |
| 9     | GPS Quality: 1 = GPS 2 = DGPS           | 2            |                 |
| 10    | Number of GPS Satellites Used           | 08           |                 |
| 11    | HDOP (horizontal dilution of precision) | 1.0          |                 |
| 12    | Antenna height                          | 1.71         | meters          |
| 13    | M for Meters                            | M            |                 |
| 14    | Geoidal Height                          |              | meters          |
| 15    | M for Meters                            |              |                 |
| 16    | Differential reference station ID       | 0297         |                 |
| 17    | Checksum                                | *07          | ASCII text      |

# **POSMV Psuedorange Error Statistics (GST)**

Psuedorange error statistics in NMEA GST format from the POSMV.

 $./posmv\_gst$ 

POSMV-Pseudo-Noise\_20070415-000000.Raw

04/15/2007,00:00:02.990,\$INGST,000002.737,,0.6,0.4,22.3,0.4,0.6,0.8\*63

04/15/2007,00:00:03.990,\$INGST,000003.737,,0.6,0.4,22.3,0.4,0.6,0.8\*62

04/15/2007,00:00:04.990,\$INGST,000004.737,,0.6,0.4,22.3,0.4,0.6,0.8\*65

| FIELD | DATA                                 | Example      | UNITS        |
|-------|--------------------------------------|--------------|--------------|
| 1     | SCS logged Date                      | 04/15/2007   | mm/dd/year   |
| 2     | SCS logged Time GMT                  | 00:00:05.052 | hh:mm:ss.sss |
| 3     | NMEA header                          | \$INGST      | ASCII text   |
| 4     | GPS time at position GMT             | 000004.737   | hhmmss.sss   |
| 5     |                                      |              |              |
| 6     | Smjr.smjr                            | 0.6          | meters       |
| 7     | Smnr.smnr                            | 0.4          | meters       |
| 8     | 0.000                                | 22.3         |              |
| 9     | 1.1                                  | 0.4          | meters       |
| 10    | y.y                                  | 0.6          | meters       |
| 11    | Standard deviation of altitude (a.a) | 0.8          | meters       |
| 12    | Checksum                             | *65          | ACII text    |

POSMV Heading True (HDT)
Heading data in NMEA HDT format from the POSMV. ./posmv\_hdt

POSMV-HDT\_20070415-000000.Raw

04/15/2007,00:00:03.083,\$INHDT,344.2,T\*24

04/15/2007,00:00:04.083,\$INHDT,344.2,T\*24

04/15/2007,00:00:05.083,\$INHDT,344.2,T\*24

| FIELD | DATA                   | Example      | UNITS           |
|-------|------------------------|--------------|-----------------|
| 1     | SCS logged Date        | 04/15/2007   | mm/dd/year      |
| 2     | SCS logged Time GMT    | 00:00:05.083 | hh:mm:ss.sss    |
| 3     | NMEA header            | \$INHDT      | ASCII text      |
| 4     | Heading                | 344.2        | Degrees         |
| 5     | True(T) or Magnetic(M) | T            | ASCII character |
| 6     | Checksum               | *24          | ASCII text      |

### **POSMV PASHR**

Pitch and Roll data in NMEA PASHR format from the POSMV.

### ${\it .}/posmv\_pashr$

POSMV-PASHR\_20070415-000000.Raw

04/15/2007,00:00:02.912,\$PASHR,000002.737,344.17,T,-0.21,0.10,-0.02,0.017,0.017,0.011,2,1\*17 04/15/2007,00:00:03.912,\$PASHR,000003.737,344.19,T,-0.22,0.10,-0.02,0.017,0.017,0.011,2,1\*1B 04/15/2007,00:00:04.912,\$PASHR,000004.737,344.20,T,-0.24,0.10,-0.02,0.017,0.017,0.011,2,1\*10

| FIELD | DATA                                                        | Example      | UNITS           |
|-------|-------------------------------------------------------------|--------------|-----------------|
| 1     | SCS logged Date                                             | 04/15/2007   | mm/dd/year      |
| 2     | SCS logged Time GMT                                         | 00:00:05.052 | hh:mm:ss.sss    |
| 3     | NMEA header                                                 | \$PASHR      | ASCII text      |
| 4     | Time GMT                                                    | 000004.737   | hhmmss.sss      |
| 5     | Heading                                                     | 344.20       | heading         |
| 6     | True                                                        | T            | ASCII character |
| 7     | Roll                                                        | -0.24        | Degrees         |
| 8     | Pitch                                                       | 0.10         | Degrees         |
| 9     | Heave                                                       | -0.02        | Degrees         |
| 10    | Accuracy roll                                               | 0.017        | Degrees         |
| 11    | Accuracy pitch                                              | 0.017        | Degrees         |
| 12    | Accuracy heading                                            | 0.011        | Degrees         |
| 13    | Accuracy of heading 0 = no aiding,<br>1= GPS 2 = GPS & GAMS | 2            | ASCII integer   |
| 14    | IMU 0= out 1= satisfactory                                  | 1            | ASCII character |
| 15    | Check Sum                                                   | *10          | ASCI text       |

# **POSMV** Course over the GroundandGrond SPeed (VTG)

Course and speed over ground in NMEA VTG format from the POSMV. /posmv\_vtg

POSMV-VTG\_20070415-000000.Raw

04/15/2007,00:00:03.130,\$INVTG,343.7,T,,M,12.5,N,23.1,K\*75 04/15/2007,00:00:04.130,\$INVTG,344.0,T,,M,12.5,N,23.1,K\*75

04/15/2007,00:00:05.115,\$INVTG,344.2,T,,M,12.5,N,23.1,K\*77

| FIELD | DATA                | Example      | UNITS           |
|-------|---------------------|--------------|-----------------|
| 1     | SCS logged Date     | 04/15/2007   | mm/dd/year      |
| 2     | SCS logged Time GMT | 00:00:05.115 | hh:mm:ss.sss    |
| 2     | NMEA header         | \$INVTG      | ASCII text      |
| 3     | Heading             | 344.2        | Degrees         |
| 4     | Degrees true (T)    | Т            | ASCII character |
| 5     | Heading             |              | Degrees         |
| 6     | Degrees magnetic    | M            | ASCII character |
| 7     | Ship Speed          | 12.5         | knots           |
| 8     | N=Knots             | N            | ASCII character |
| 9     | Ship Speed          | 23.1         | km/hr           |
| 10    | K=KM per hour       | K            | ASCII character |
| 11    | Check sum           | *77          | ASCII text      |

**POSMV Time and Day (ZDA)**Time and date data in NMEA ZDA format from the POS/MV.  $./posm\_zda$ 

POSMV-ZDA\_20070415-000000.Raw

04/15/2007,00:00:03.162,\$INZDA,000003.0016,15,04,2007,,\*77 04/15/2007,00:00:04.162,\$INZDA,000004.0016,15,04,2007,,\*70

04/15/2007,00:00:05.162,\$INZDA,000005.0016,15,04,2007,,\*71

| FIELD | DATA                | Example      | UNITS        |
|-------|---------------------|--------------|--------------|
| 1     | SCS logged Date     | 04/15/2007   | mm/dd/year   |
| 2     | SCS logged Time GMT | 00:00:05.162 | hh:mm:ss.sss |
| 2     | NMEA header         | \$INZDA      | ASCII text   |
| 3     | Time UTC            | 000005.0016  | HHMMSS.ssss  |
| 4     | Day                 | 15           | DD           |
| 5     | Month               | 04           | MM           |
| 6     | Year                | 2007         | YYYY         |
| 7     | Local zone hours    |              | НН           |
| 8     | Local zone minutess |              | MM           |
| 9     | Checksum            | *71          | ASCII text   |

#### **Ashtech GPS**

#### **Ashtech Attitude**

Attitude in NMEA format from the Ashtech ADU5 GPS receiver.

#### ./ashtech\_attiude

Ashtech-Attitude 20070415-000000.Raw

04/15/2007, 00:00:03.490, \$ GPPAT, 000003.00, 5830.44196, N, 17012.62728, W, 00030.21, 344.3730, 000.25, -000.01, 0.0015, 0.0074, 0\*42

04/15/2007, 00:00:04.490, \$GPPAT, 000004.00, 5830.44527, N, 17012.62914, W, 00030.23, 344.3537, 000.20, -000.06, 0.0015, 0.0071, 0\*4A

04/15/2007, 00:00:05.490, \$GPPAT, 000005.00, 5830.44859, N, 17012.63099, W, 00030.23, 344.3431, 000.22, -000.07, 0.0014, 0.0077, 0\*41

| FIELD | DATA                                                                    | Example      | UNITS           |
|-------|-------------------------------------------------------------------------|--------------|-----------------|
| 1     | SCS logged Date                                                         | 04/15/2007   | mm/dd/year      |
| 2     | SCS logged Time GMT                                                     | 00:00:05.490 | hh:mm:ss.sss    |
| 3     | NMEA header                                                             | \$GPPAT      | ASCII text      |
| 4     | GPS time at position GMT                                                | 000005.00    | hhmmss.ss       |
| 5     | Latitude                                                                | 5830.44859   | ddmm.mmmmm      |
| 6     | North (N) or South(S)                                                   | N            | ASCII character |
| 7     | Longitude                                                               | 17012.63099  | dddmm.mmmmm     |
| 8     | East (E) or West (W)                                                    | W            | ASCII character |
| 9     | Altitude                                                                | 00030.23     | Meters          |
| 10    | Heading                                                                 | 344.3431     | Degrees         |
| 11    | Pitch                                                                   | 000.22       | Degrees         |
| 12    | Roll                                                                    | -000.07      | degrees         |
| 13    | Attitude phase measurement rms error, MRMS                              | 0.0014       | meters          |
| 14    | Attitude baseline length rms error, BRMS                                | 0.0077       | meters          |
| 15    | Attitude reset flag (0=good attitude, 1=rough estimate or bad attitude) | 0            | ASCII integer   |
| 16    | Check sum                                                               | *41          | ASCII text      |

## Ashtech Global Positoning System Fix Data (GGA)

Position data in NMEA GGA format from the Ashtech ADU5 GPS receiver.

#### /ashtech\_gga

Ashtech-GGA\_20070415-000000.Raw

04/15/2007, 00:00:02.333, \$GPGGA, 000002.00, 5830.43864, N, 17012.62542, W, 1, 13, 0.7, 20.74, M, 9.47, M, \*73

04/15/2007, 00:00:03.333, \$GPGGA, 000003.00, 5830.44196, N, 17012.62728, W, 1, 13, 0.7, 20.75, M, 9.47, M,, \*TEMPLE AND STATE OF THE STATE OF THE

04/15/2007,00:00:04.333,\$GPGGA,000004.00,5830.44527,N,17012.62914,W,1,13,0.7,20.76,M,9.47,M,,\* 75

| FIELD | DATA                                                         | Example      | UNITS           |
|-------|--------------------------------------------------------------|--------------|-----------------|
| 1     | SCS logged Date                                              | 04/15/2007   | mm/dd/year      |
| 2     | SCS logged Time GMT                                          | 00:00:04.333 | hh:mm:ss.sss    |
| 3     | NMEA header                                                  | \$GPGGA      | ASCII text      |
| 4     | GPS time at position GMT                                     | 000004.00    | hhmmss.ss       |
| 5     | Latitude                                                     | 5830.44527   | ddmm.mmmmm      |
| 6     | North (N) or South(S)                                        | N            | ASCII character |
| 7     | Longitude                                                    | 17012.62914  | dddmm.mmmmm     |
| 8     | East (E) or West (W)                                         | W            | ASCII character |
| 9     | GPS Quality: 1 = GPS 2=DGPS                                  | 1            | ASCII integer   |
| 10    | Number of GPS Satellites Used                                | 13           | ASCII integer   |
| 11    | HDOP (horizontal dilution of precision)                      | 0.7          |                 |
| 12    | Antenna height                                               | 20.76        | meters          |
| 13    | M for Meters                                                 | M            | ASCII character |
| 14    | Geoidal Height                                               | 9.47         | meters          |
| 15    | M for Meters                                                 | M            | ASCII character |
| 16    | Differential reference station ID (no data in sample string) |              |                 |
| 17    | Checksum                                                     | *75          | ASCCII text     |

## Ashtech Geographic Position - Latitude/Longitude (GLL)

Position data in NMEA GLL format from the Ashtech ADU5 GPS receiver. <code>/ashtech\_ggl</code>

Ashtech-GLL\_20070415-000000.Raw

04/15/2007,00:00:03.271,\$GPGLL,5830.44196,N,17012.62728,W,000003.00,A,A\*74 04/15/2007,00:00:04.255,\$GPGLL,5830.44527,N,17012.62914,W,000004.00,A,A\*7C 04/15/2007,00:00:05.255,\$GPGLL,5830.44859,N,17012.63099,W,000005.00,A,A\*74

| FIELD | DATA                          | Example      | UNITS           |
|-------|-------------------------------|--------------|-----------------|
| 1     | SCS logged Date               | 04/15/2007   | mm/dd/year      |
| 2     | SCS logged Time GMT           | 00:00:05.255 | hh:mm:ss.sss    |
| 3     | NMEA header                   | \$GPGLL      | ASCI text       |
| 4     | Latitude                      | 5830.44859   | ddmm.mmmmm      |
| 5     | North or South                | N            | ASCII character |
| 6     | Longitude                     | 17012.63099  | dddmm.mmmmm     |
| 7     | East or West                  | W            | ASCII character |
| 8     | GMT of Position               | 000005.00    | hhmmss.ss       |
| 9     | Status of data (A=valid)      | A            | ASCII character |
| 10    | Mode Indicator (A=autonomous) | A            | ASCII character |
| 11    | Checksum                      | *74          | ASCII text      |

# **Ashtech Heading True (HDT)**

Heading data in NMEA HDT format from the Ashtech ADU5 GPS receiver. <code>/ashtech\_hdt</code>

*Ashtech-HDT\_20070415-000000.Raw* 04/15/2007,00:00:03.505,\$GPHDT,344.373,T\*31 04/15/2007,00:00:04.505,\$GPHDT,344.354,T\*34 04/15/2007,00:00:05.505,\$GPHDT,344.343,T\*32

| FIELD | DATA                   | Example      | UNITS           |
|-------|------------------------|--------------|-----------------|
| 1     | SCS logged Date        | 04/15/2007   | mm/dd/year      |
| 2     | SCS logged Time GMT    | 00:00:05.505 | hh:mm:ss.sss    |
| 3     | NMEA header            | \$GPHDT      | ASCII text      |
| 4     | Heading                | 344.343      | Degrees         |
| 5     | True(T) or Magnetic(M) | T            | ASCII character |
| 6     | Checksum               | *32          | ASCII text      |

### **PCode**

### **PCode AFT**

### **PCode Aft Global Positoning System Fix Data (GGA)**

Position data in NMEA GGA format from the Trimble Centurion receiver located in the Computer lab. /pcode\_aft\_gga

PCode-AFT-GGA\_20070415-000000.Raw

04/15/2007, 00:00:03.443, \$ GPGGA, 000002.522, 5830.4417, N, 17012.6249, W, 1, 04, 1.5, 019.8, M, -008.9, M, \*51

04/15/2007, 00:00:04.427, \$GPGGA, 000003.522, 5830.4450, N, 17012.6267, W, 1, 04, 1.5, 019.8, M, -008.9, M, , \*5F

04/15/2007, 00:00:05.427, \$ GPGGA, 000004.522, 5830.4483, N, 17012.6286, W, 1, 04, 1.5, 019.8, M, -008.9, M, \*59

| FIELD | DATA                                                         | Examples     | UNITS           |
|-------|--------------------------------------------------------------|--------------|-----------------|
| 1     | SCS logged Date                                              | 04/15/2007   | mm/dd/year      |
| 2     | SCS logged Time GMT                                          | 00:00:05.427 | hh:mm:ss.sss    |
| 3     | NMEA header                                                  | \$GPGGA      | ASCII text      |
| 4     | GPS time at position GMT                                     | 000004.522   | hhmmss.ss       |
| 5     | Latitude                                                     | 5830.4483    | ddmm.mmmm       |
| 6     | North (N) or South(S)                                        | N            | ASCII character |
| 7     | Longitude                                                    | 17012.6286   | dddmm.mmmm      |
| 8     | East (E) or West (W)                                         | W            | ASCII character |
| 9     | GPS Quality: 1 = GPS 2=DGPS                                  | 1            | ASCII integer   |
| 10    | Number of GPS Satellites Used                                | 04           |                 |
| 11    | HDOP (horizontal dilution of precision)                      | 1.5          |                 |
| 12    | Antenna height                                               | 019.8        | meters          |
| 13    | M for Meters                                                 | M            | ASCII character |
| 14    | Geoidal Height                                               | -008.9       | meters          |
| 15    | M for Meters                                                 | M            | ASCII character |
| 16    | Differential reference station ID (no data in sample string) |              |                 |
| 17    | Checksum                                                     | *59          | ASCII text      |

## PCode Aft Geographic Position - Latitude/Longitude (GLL)

Position data in NMEA GLL format from the Trimble Centurion receiver located in the Computer lab. ./pcode\_aft\_gll

Pcode-AFT-GLL\_20070415-000000.Raw

04/15/2007,00:00:03.474,\$GPGLL,5830.4417,N,17012.6249,W,000002.522,A\*25 04/15/2007,00:00:04.474,\$GPGLL,5830.4450,N,17012.6267,W,000003.522,A\*2 04/15/2007,00:00:05.490,\$GPGLL,5830.4483,N,17012.6286,W,000004.522,A\*2D

| FIELD | DATA                     | Example      | UNITS           |
|-------|--------------------------|--------------|-----------------|
| 1     | SCS logged Date          | 04/15/2007   | mm/dd/year      |
| 2     | SCS logged Time GMT      | 00:00:05.490 | hh:mm:ss.sss    |
| 3     | NMEA header              | \$GPGLL      | ASCI text       |
| 4     | Latitude                 | 5830.4483    | ddmm.mmmm       |
| 5     | North or South           | N            | ASCII character |
| 6     | Longitude                | 17012.6286   | dddmm.mmmm      |
| 7     | East or West             | W            | ASCII character |
| 8     | GMT of Position          | 000004.522   | hhmmss.sss      |
| 9     | Status of data (A=valid) | A            | ASCII character |
| 10    | Checksum                 | *2D          | ASCVII text     |

# PCode AFT Course over the GroundandGrond SPeed (VTG)

Course and speed over ground in NMEA VTG format from the Trimble Centurion receiver located in the Computer lab.

/pcode\_aft\_vtg

Pcode-AFT-VTG\_20070415-000000.Raw

04/15/2007,00:00:04.537,\$GPVTG,343.6,T,331.3,M,012.5,N,023.1,K\*48 04/15/2007,00:00:05.537,\$GPVTG,343.6,T,331.3,M,012.4,N,023.0,K\*48

| FIELD | DATA                | Example      | UNITS           |
|-------|---------------------|--------------|-----------------|
| 1     | SCS logged Date     | 04/15/2007   | mm/dd/year      |
| 2     | SCS logged Time GMT | 00:00:05.537 | hh:mm:ss.sss    |
| 2     | NMEA header         | \$GPVTG      | ASCI text       |
| 3     | Heading             | 343.6        | Degrees         |
| 4     | Degrees true (T)    | T            | ASCII character |
| 5     | Heading             | 331.3        | Degrees         |
| 6     | Degrees magnetic    | M            | ASCII character |
| 7     | Ship Speed          | 012.4        | knots           |
| 8     | N=Knots             | N            | ASCII character |
| 9     | Ship Speed          | 023.0        | km/hr           |
| 10    | K=KM per hour       | K            | ASCII character |
| 11    | Check sum           | *48          | ASCII text      |

## PCode AFT Time and Day (ZDA)

Time and date data in the NMEA ZDA format. Data retrieved from the Trimble Centurion receiver located in the Computer lab.

### ./pcode\_aft\_zda

Pcode-AFT-ZDA\_20070415-000000.Raw 04/15/2007,00:00:03.224,\$GPZDA,000003.00,15,04,2007,00,00,\*4C 04/15/2007,00:00:04.224,\$GPZDA,000004.00,15,04,2007,00,00,\*4B 04/15/2007,00:00:05.224,\$GPZDA,000005.00,15,04,2007,00,00,\*4A

| FIELD | DATA                | Example      | UNITS        |
|-------|---------------------|--------------|--------------|
| 1     | SCS logged Date     | 04/15/2007   | mm/dd/year   |
| 2     | SCS logged Time GMT | 00:00:05.537 | hh:mm:ss.sss |
| 2     | NMEA header         | \$GPZDA      | ASCII text   |
| 3     | Time UTC            | 000005.00    | hhmmss.sss   |
| 4     | Day                 | 15           | DD           |
| 5     | Month               | 04           | MM           |
| 6     | Year                | 2007         | YYYY         |
| 7     | Local zone hour     | 00           | НН           |
| 8     | Local zone minute   | 00           | MM           |
| 9     | Checksum            | *4A          | ASCII text   |

## **PCode Bridge**

## PCode Bridge Global Positoning System Fix Data (GGA)

Position data in NMEA GGA format from the Trimble GPS receiver located on the bridge.

#### /pcode\_bridge\_gga

PCode-Bridge-GGA\_20070415-000000.Raw

04/15/2007, 00:00:03.037, \$GPGGA, 000002.00, 5830.469, N, 17012.644, W, 1, 04, 2.666, 32.15, M, 8.930, M,, \*4D

| FIELD | DATA                                                         | Example      | UNITS           |
|-------|--------------------------------------------------------------|--------------|-----------------|
| 1     | SCS logged Date                                              | 04/15/2007   | mm/dd/year      |
| 2     | SCS logged Time GMT                                          | 00:00:07.052 | hh:mm:ss.sss    |
| 3     | NMEA header                                                  | \$GPGGA      | ASCII text      |
| 4     | GPS time at position GMT                                     | 000006.00    | hhmmss.ss       |
| 5     | Latitude                                                     | 5830.482     | ddmm.mmm        |
| 6     | North (N) or South(S)                                        | N            | ASCII character |
| 7     | Longitude                                                    | 17012.651    | dddmm.mmm       |
| 8     | East (E) or West (W)                                         | W            | ASCII character |
| 9     | GPS Quality: 1 = GPS 2=DGPS                                  | 1            | ASCII integer   |
| 10    | Number of GPS Satellites Used                                | 04           | ASCII integer   |
| 11    | HDOP (horizontal dilution of precision)                      | 2.668        |                 |
| 12    | Antenna height                                               | 31.55        | meters          |
| 13    | M for Meters                                                 | M            | ASCII character |
| 14    | Geoidal Height                                               | 8.930        | meters          |
| 15    | M for Meters                                                 | M            | ASCII character |
| 16    | Differential reference station ID (no data in sample string) |              |                 |
| 17    | Checksum                                                     | *41          | ASCII text      |

## PCode Bridge Geographic Position - Latitude/Longitude (GLL)

Position data in NMEA GLL format from the Trimble GPS receiver located on the bridge. **/pcode\_bridge\_gll** 

Pcode-Bridge-GLL\_20070415-000000.Raw

04/15/2007,00:00:03.099,\$GPGLL,5830.469,N,17012.644,W,000002.00,A\*12 04/15/2007,00:00:05.099,\$GPGLL,5830.476,N,17012.648,W,000004.00,A\*16 04/15/2007,00:00:07.099,\$GPGLL,5830.482,N,17012.651,W,000006.00,A\*17

| FIELD | DATA                     | Example      | UNITS           |
|-------|--------------------------|--------------|-----------------|
| 1     | SCS logged Date          | 04/15/2007   | mm/dd/year      |
| 2     | SCS logged Time GMT      | 00:00:07.099 | hh:mm:ss.sss    |
| 3     | NMEA header              | \$GPGLL      | ASCII text      |
| 4     | Latitude                 | 5830.482     | ddmm.mmm        |
| 5     | North or South           | N            | ASCII character |
| 6     | Longitude                | 17012.651    | dddmm.mmm       |
| 7     | East or West             | W            | ASCII character |
| 8     | GMT of Position          | 000006.00    | hhmmss.ss       |
| 9     | Status of data (A=valid) | A            | ASCII character |
| 10    | Checksum                 | *17          | ASCII text      |

# PCode Bridge Course over the Ground and Grond Speed (VTG)

Course and speed over ground data in NMEA VTG format from the Trimble GPS receiver located on the bridge.

### /pcode\_bridge\_vtg

Pcode-Bridge-VTG\_20070415-000000.Raw 04/15/2007,00:00:03.162,\$GPVTG,343.9,T,333.8,M,12.46,N,23.08,K\*40 04/15/2007,00:00:05.162,\$GPVTG,343.9,T,333.8,M,12.49,N,23.12,K\*45 04/15/2007,00:00:07.146,\$GPVTG,343.9,T,333.8,M,12.48,N,23.11,K\*46

| FIELD | DATA                | Example      | UNITS           |
|-------|---------------------|--------------|-----------------|
| 1     | SCS logged Date     | 04/15/2007   | mm/dd/year      |
| 2     | SCS logged Time GMT | 00:00:07.146 | hh:mm:ss.sss    |
| 2     | NMEA header         | \$GPVTG      | ASCII text      |
| 3     | Heading             | 343.9        | Degrees         |
| 4     | Degrees true (T)    | Т            | ASCII character |
| 5     | Heading             | 333.8        | Degrees         |
| 6     | Degrees magnetic    | M            | ASCII character |
| 7     | Ship Speed          | 12.48        | knots           |
| 8     | N=Knots             | N            | ASCII character |
| 9     | Ship Speed          | 23.11        | km/hr           |
| 10    | K=KM per hour       | K            | ASCII character |
| 11    | Check sum           | *46          | ASCII text      |

### Glonass

#### Glonass Global Positoning System Fix Data (GGA)

Position data in NMEA GGA format from the GLONASS GPS receiver.

./glonass\_gga

Glonass-GGA\_20070415-000000.Raw

04/15/2007,00:00:02.412,\$GPGGA,000002.00,5830.472078,N,17012.636881,W,1,09,0.9,22.999,M,9.46, M,,\*49

04/15/2007, 00:00:03.396, \$GPGGA, 000003.00, 5830.475412, N, 17012.638716, W, 1,09, 0.9, 23.000, M, 9.46, M, \*40

04/15/2007, 00:00:04.412, \$GPGGA, 000004.00, 5830.478732, N, 17012.640527, W, 1,09, 0.9, 22.932, M, 9.46, M, \*4D

| FIELD | DATA                                                         | Example      | UNITS           |
|-------|--------------------------------------------------------------|--------------|-----------------|
| 1     | SCS logged Date                                              | 04/15/2007   | mm/dd/year      |
| 2     | SCS logged Time GMT                                          | 00:00:04.412 | hh:mm:ss.sss    |
| 3     | NMEA header                                                  | \$GPGGA      | ASCII text      |
| 4     | GPS time at position GMT                                     | 000004.00    | hhmmss.ss       |
| 5     | Latitude                                                     | 5830.478732  | ddmm.mmmmmm     |
| 6     | North (N) or South(S)                                        | N            | ASCII character |
| 7     | Longitude                                                    | 17012.640527 | dddmm.mmmmmm    |
| 8     | East (E) or West (W)                                         | W            | ASCII character |
| 9     | GPS Quality: 1 = GPS 2=DGPS                                  | 1            | ASCII integer   |
| 10    | Number of GPS Satellites Used                                | 09           | ASCII integer   |
| 11    | HDOP (horizontal dilution of precision)                      | 0.9          |                 |
| 12    | Antenna height                                               | 22.932       | meters          |
| 13    | M for Meters                                                 | M            | ASCII character |
| 14    | Geoidal Height                                               | 9.46         | meters          |
| 15    | M for Meters                                                 | M            | ASCII character |
| 16    | Differential reference station ID (no data in sample string) |              |                 |
| 17    | Checksum                                                     | *4D          | ASCII text      |

## Glassnos Geographic Position - Latitude/Longitude (GLL)

Position data in NMEA GLL format from the GLONASS GPS receiver. /glassnos\_gll

Glonass-GLL\_20070415-000000.Raw

04/15/2007,00:00:03.240,\$GPGLL,5830.475412,N,17012.638716,W,000003.00,A\*12 04/15/2007,00:00:04.255,\$GPGLL,5830.478732,N,17012.640527,W,000004.00,A\*16 04/15/2007,00:00:05.255,\$GPGLL,5830.482216,N,17012.642424,W,000005.00,A\*11

| FIELD | DATA                     | Example      | UNITS           |
|-------|--------------------------|--------------|-----------------|
| 1     | SCS logged Date          | 04/15/2007   | mm/dd/year      |
| 2     | SCS logged Time GMT      | 00:00:05.255 | hh:mm:ss.sss    |
| 3     | NMEA header              | \$GPGLL      | ASCII text      |
| 4     | Latitude                 | 5830.482216  | ddmm.mmmmm      |
| 5     | North or South           | N            | ASCII character |
| 6     | Longitude                | 17012.642424 | dddmm.mmmmmm    |
| 7     | East or West             | W            | ASCII character |
| 8     | GMT of Position          | 000005.00    | hhmmss.ss       |
| 9     | Status of data (A=valid) | A            | ASCII character |
| 10    | Checksum                 | *74          | ASCII text      |

# Gyro **Gyro Heading** Sperry MK27 Gyro

Heading data in NMEA HDT format from the Sperry MK27 gyrocompass.

/gyro\_mk27

Gyro-MK27\_20080314-000000.Raw 03/14/2008,00:00:01.467,\$HEHDT,53.94,T\*24

03/14/2008,00:00:01.577,\$HEHDT,53.94,T\*24

03/14/2008,00:00:01.671,\$HEHDT,53.94,T\*24

| FIELD | DATA                     | Example      | UNITS           |
|-------|--------------------------|--------------|-----------------|
| 1     | SCS logged Date          | 03/14/2008   | mm/dd/year      |
| 2     | SCS logged Time GMT      | 00:00:01.467 | hh:mm:ss.sss    |
| 3     | NMEA header              | \$HEHDT      | ASCII text      |
| 4     | Heading                  | 53.94        | degrees         |
| 5     | True (T) or Magnetic (M) | T            | ASCII character |
| 6     | Check sum                | *24          | ASCII text      |

# **Sperry MK39 Gyro**

Heading data in NMEA HDT format from the Sperry MK39 gyrocompass. /gyro\_mk39

*Gyro-MK39\_20080314-000000.Raw* 03/14/2008,00:00:01.327,\$INHDT,53.70,T\*24 03/14/2008,00:00:01.436,\$INHDT,53.70,T\*24 03/14/2008,00:00:01.530,\$INHDT,53.70,T\*24

| FIELD | DATA                     | Example      | UNITS           |
|-------|--------------------------|--------------|-----------------|
| 1     | SCS logged Date          | 03/14/2008   | mm/dd/year      |
| 2     | SCS logged Time GMT      | 00:00:01.327 | hh:mm:ss.sss    |
| 3     | NMEA header              | \$HEHDT      | ASCII text      |
| 4     | Heading                  | 53.70        | degrees         |
| 5     | True (T) or Magnetic (M) | T            | ASCII character |
| 6     | Check sum                | *24          | ASCII text      |

# Waypoints **IBS Waypoints**

Waypoints from the Healy's Integrated Bridge System (IBS).

./ibs\_waypoints

IBS-WayPoints\_20070415-000000.Raw 04/15/2007,00:00:03.193,\$NVWPL,6152.68,N,17402.58,W,62\*51

04/15/2007,00:00:04.193,\$NVWPL,6156.58,N,17422.68,W,63\*56

04/15/2007,00:00:05.193,\$NVWPL,6202.16,N,17439.96,W,64\*52

| FIELD | DATA                | Example      | UNITS           |
|-------|---------------------|--------------|-----------------|
| 1     | SCS logged Date     | 04/15/2007   | mm/dd/year      |
| 2     | SCS logged Time GMT | 00:00:05.193 | hh:mm:ss.sss    |
| 3     | NMEA header         | \$NVWPL      | ASCII text      |
| 4     | Latitude            | 6202.16      | ddmm.mm         |
| 5     | North or South      | N            | ASCII character |
| 6     | Longitude           | 17439.96     | dddmm.mm        |
| 7     | East or West        | W            | ASCII character |
| 8     | Waypoint number     | 64           | ASCII integer   |
| 9     | Checksum            | *52          | ASCII text      |

# **Speed Log**

### **Sperry Speed Log**

Ground/water speed data from the Sperry Speed Log.

### /sperry\_speedlog

Sperry-Speedlog\_20070415-000000.Raw 04/15/2007,00:00:02.755,\$VDVBW,12.32,0.85,A,12.43,0.66,A\*5A

04/15/2007,00:00:03.271,\$VDVBW,12.33,0.80,A,12.44,0.66,A\*59

04/15/2007,00:00:03.771,\$VDVBW,12.34,0.78,A,12.45,0.68,A\*56

| FIELD | DATA                            | Example      | UNITS           |
|-------|---------------------------------|--------------|-----------------|
| 1     | SCS logged Date                 | 04/15/2007   | mm/dd/year      |
| 2     | SCS logged Time GMT             | 00:00:03.771 | hh:mm:ss.sss    |
| 2     | NMEA header                     | \$VDVBW      | ASCII text      |
| 3     | Fore-aft Water Speed -= astern  | 12.34        | knots           |
| 4     | Port-Stbd Water Speed -= port   | 0.78         | knots           |
| 5     | A= Data Valid V=Invalid         | A            | ASCII character |
| 6     | Fore-aft Bottom Speed -= astern | 12.45        | knots           |
| 7     | Port-Stbd Bottom Speed -= port  | 0.68         | knots           |
| 8     | A= Data Valid V=Invalid         | A            | ASCII character |
| 9     | Checksum                        | *56          | ASCII text      |

# **Sound Velocimeter**

## SV2000

Sound Velocity data from the SV2000 sound velocimeter.

### /sv2000

Sound-Velocimeter\_20080314-000000.Raw

03/14/2008,00:00:24.999, 1470.87

03/14/2008,00:00:55.030, 1470.87

03/14/2008,00:01:25.045, 1470.87

| FIELD | DATA                | Example      | UNITS         |
|-------|---------------------|--------------|---------------|
| 1     | SCS logged Date     | 03/14/2008   | mm/dd/year    |
| 2     | SCS logged Time GMT | 00:00:24.999 | hh:mm:ss.sss  |
| 3     | Speed of Sound      | 1470.87      | Meters/sceond |

### ./Raw

The following sections are in the Raw data directory.

#### 75 KHz ADCP data

#### ./adcp75

The shipboard ADCP system measures currents in the depth range from about 30 to 300 m -- in good weather. In bad weather or in ice, the range is less, and sometimes no valid measurements are made. ADCP data collection occurs on the Healy for the benefit of the scientists on individual cruises and for the long-term goal of building a climatology of current structure in the Ocean.

The ADCP 75 data set collected during this cruise are placed in the directory /Raw/adcp75. The files are named by the cruise, HLY0901, a three place number of the sequence in the files, then an extra "\_000000", and then an extent for the kind of data in the file. An example of the files for one set is:

| FILE NAME         | FILE EXTENSION | DEFINITION           |
|-------------------|----------------|----------------------|
| HLY0901022_000000 |                | Raw Binary ADCP Data |
| HLY0901022_000000 | .ENS           | Binary Adep Data     |
| HLY0901022_000000 | .ENX           | Binary Ensemble Data |
| HLY0901022_000000 | .STA           | short term average   |
| HLY091022_000000  | .LTA           | long term average    |
| HLY0901022_000000 | .NIR           | Raw NMEA ASCII       |
| HLY0901022_000000 | .N2R           | Raw NMEA ASCII       |
| HLY0901022_000000 | .NMS           | Averaged Nav Data    |
|                   |                |                      |
| HLY0901_0000??    | .INI           | Initialization File  |

### 150 Khz ADCP data

#### /adcp150

The shipboard ADCP system measures currents in the depth range from about 30 to 300 m -- in good weather. In bad weather or in ice, the range is less, and sometimes no valid measurements are made. ADCP data collection occurs on the Healy for the benefit of the scientists on individual cruises and for the long-term goal of building a climatology of current structure in the Ocean.

The ADCP150 data set collected during this cruise are placed in the directory /Raw/adcp150. The files are named by the cruise, HLY0901, a three place number of the sequence in the files, then an extra "\_000000", and then an extent for the kind of data in the file. An example of the files for one set is:

| FILE NAME         | FILE EXTENSION | DEFINITION           |
|-------------------|----------------|----------------------|
| HLY0901022_000000 |                | Raw Binary ADCP Data |
| HLY0901022_000000 | .ENS           | Binary Adep Data     |
| HLY0901022_000000 | .ENX           | Binary Ensemble Data |
| HLY0901022_000000 | .STA           | short term average   |
| HLY0901022_000000 | .LTA           | long term average    |
| HLY0901022_000000 | .NIR           | Raw NMEA ASCII       |
| HLY0901022_000000 | .N2R           | Raw NMEA ASCII       |
| HLY0901022_000000 | .NMS           | Averaged Nav Data    |
|                   |                |                      |
| HLY0901_0000??    | .INI           | Initialization File  |

### **KNUDSEN 320B/R**

The Knudsen 320B/R depth sounder can record depth in both 3.5 and 12 kHz mode. The Healy records the 3 - 6kHz data (Sub Bottom Profile) underway. This data is saved in all of the formats that the Knudsen can record data in. These files are in both ASCII and BINARY format (see the table below). This data is also saved as depth in SCS\_Data/Knudsen.

#### /knudsenraw

| FILENAME                 | FORMAT | DEFINITION                                    |
|--------------------------|--------|-----------------------------------------------|
| 2007_102_0005_004.keb    | Binary | Knudsen Playback File                         |
| 2007_102_0005_008.kea    | Ascii  | Log of depth, settings and environmental data |
| 2007_102_0005_HF_001.sgy | Binary | SEG-Y extended Seismic format                 |

### Seabeam

The raw Seabeam 2112 files are in this directory. The naming convention uses the year, month, Julian day, and the start hour and minute in it. For year 2007 on day 110 starting at 11:12 the name would be sb20071101112.mb41. mb41 is the MB-System multibeam format number for the Seabeam 2112. These files can best be accessed and used by using the MB-System software.

#### ./Seabeam

sb20071091600.mb41

### **CTD**

Data for the each CTD cast are contained here. These files are in SeaBird software's format. Each cast is in a separately numbered subdirectory. The Names of the files vary by cruise but file extent examples below will be consitant.

#### ./ctd

| FILENAME   | FORMAT | DEFINITION                           |
|------------|--------|--------------------------------------|
| 021.BL     | ASCII  | Bottle firing information            |
| 021.CON    | ASCII  | The configuration file for the cast  |
| 021.HDR    | ASCII  | Header information for the cast      |
| 021.btl    | ASCII  | Averaged Bottle firing information   |
| 021.cnv    | ASCII  | The data                             |
| 021.dat    | Binary | The data                             |
| 021.jpg    | Binary | Plotted JPEG image of the cast       |
| 021.ros    | ASCII  | Data from when bottles fire          |
| 021avg.cnv | ASCII  | Meaned 1 meter down cast of the data |

### **Environmental\_sensors**

This directory contains the log files for the temperature probes recording the cold room and freezer tempeatures. The files are all in ASCII. A list of the current files is below. These can be plotted with any simple plotting program or Spread sheet program. There is a header that tells what the columns are.

Biochem\_RH.txt

Biochem\_Temp.txt

CC1\_temp.txt

CC2\_temp.txt

Port\_Temp.txt

Previous Data

StbdReefer\_temp.txt

# **Expendable Bathythermograph (XBT)**

The file names use the sequence number of the XBT or Expendable Sound Velocimeter (XSV) in the series used for the cruise.

| FILENAME | EXTENSION | DEFINITION                 | PROGRAM REQUIRED to read the file |
|----------|-----------|----------------------------|-----------------------------------|
| drop001  | asc       | ASCII with detailed header | Any text/spreadsheet              |
| drop001  | csv       | ASCII coma seperated       | Any text/spreadsheet              |
| drop001  | jjv       | parameter file?            | Any text reader                   |
| drop001  | nc        | NETCDF Data Format         | A NETCDF reader                   |
| drop001  | xbt       | ASCII Header file          | Any text/spreadsheet              |

### LDS Data

The Lamont Data Logging System (LDS) outputs it's file to LDS\_Data. Below are directories in which data is written to.

### **Navigation**

Navigation data are logged in the format they come from the device with a data source stamp and a time stamp added to them in several directories in LDS\_Data. These data strings are in NMEA (National Marine Electronics Association) format. You will need a copy of NMEA 183, Standard for Interfacing Marine Electronics Devices, Version 2.3, March 1, 1998, to help you understand the data formats used. These data are also in the SCS\_Data directories that are described above in formats that are explained. The web-site http://www.gpsinformation.org/dale/nmea.htm might help you understand these formats. Example files will be shown below but no formats will be given.

### **ADU5 (Ashtech GPS)**

Data from the Ashtech GPS is written here as it is from the GPS receiver.

#### /adu5

HLY0801-adu5.y2008d082

adu5 2008:082:00:00:00.1772 \$GPGLL,6222.52645,N,16922.29346,W,000000.00,A,A\*7B

adu5 2008:082:00:00:00.2942 \$GPGGA,000000.00,6222.52645,N,16922.29346,W,1,11,0.8,18.49,M,7.53,M,\*73

adu5 2008:082:00:00:00.3542 \$GPVTG,165.20,T,154.20,M,002.86,N,005.29,K,A\*23

adu5 2008:082:00:00:00.4152 \$GPPAT,000000.00,6222.52645,N,16922.29346,W,00026.02,150.5834, 000.30,001.12.0.0015,0.0093.0\*62

adu5 2008:082:00:00:00.4241 \$GPHDT,150.583,T\*3F

adu5 2008:082:00:00:01.1731 \$GPGLL,6222.52568,N,16922.29301,W,000001.00,A,A\*75

adu5 2008:082:00:00:01.2901 \$GPGGA,000001.00,6222.52568,N,16922.29301,W,1,11,0.8,18.50,M,7.53,M,,\*75

adu5 2008:082:00:00:01.2920 \$GPVTG,164.37,T,153.37,M,002.96,N,005.47,K,A\*2C

adu5 2008:082:00:00:01.4110 \$GPPAT,000001.00,6222.52568,N,16922.29301,W,00026.03,150.7601, 000.28,001.23,0.0017,0.0118,0\*6C

adu5 2008:082:00:00:01.4200 \$GPHDT,150.760,T\*30

#### **Trimble AGGPS**

Navigation data from the AGGPS receiver is written here as it is from the GPS receiver.

#### ./aggps

HLY0801-aggps.y2008d082

aggps 2008:082:00:00:00.2252 \$GPGGA,000000.00,6222.525857,N,16922.290938,W,2,07,1.2,21.02,M,8.08,M,5.0,0297\*54

aggps 2008:082:00:00:00.2832 \$GPGLL,6222.525857,N,16922.290938,W,000000.00,A,D\*75

aggps 2008:082:00:00:00.3412 \$GPVTG,165.5,T,,,002.89,N,005.35,K,D\*42

aggps 2008:082:00:00:00.3992 \$GPGSV,2,1,07,31,23,093,44,32,25,079,45,23,22,190,46,20,66,229,50\*78

aggps 2008:082:00:00:00:4572 \$GPGSV,2,2,07,11,51,173,50,14,20,043,42,17,41,279,50,...,\*46

aggps 2008:082:00:00:00.5172 \$GPGSA,A,3,31,32,23,20,11,14,17,,,,,2.6,1.2,2.3\*37

aggps 2008:082:00:00:00.5752 \$GPZDA,000000.10,22,03,2008,00,00\*6E

aggps 2008:082:00:00:00.6332 \$GPRMC,000000,A,6222.525857,N,16922.290938,W,002.89,165.5,220 308,13.9.E.D\*03

aggps 2008:082:00:00:00.6631 \$GPGST,000000.00,0.4,1.1,0.9,52.2,1.0,1.0,2.7\*6A

aggps 2008:082:00:00:01.2320 \$GPGGA,000001.00,6222.525073,N,16922.290454,W,2,07,1.2,20.94,M,8.08,M,3.6,0297\*52

aggps 2008:082:00:00:01.2902 \$GPGLL,6222.525073,N,16922.290454,W,000001.00,A,D\*7D

# **POSMV Attitude**

The Attitude data from the POSMV is written here.

## ./posatt

*HLY0801-posatt.y2008d082* 

 posatt
 2008:082:00:00:00.0082
 :06000C -0004F 0105
 0013

 posatt
 2008:082:00:00:00.1082
 :010007 -0003F 0105
 0013

 posatt
 2008:082:00:00:00.2082
 :0A0007 -0003F 0105
 0013

 posatt
 2008:082:00:00:00.3082
 :01000C -0004F 0105
 0013

 posatt
 2008:082:00:00:00.4082
 :09011E -0003F 0105
 0013

 posatt
 2008:082:00:00:00.5081
 :0A000C -0003F 0105
 0013

 posatt
 2008:082:00:00:00:00.6081
 :04011E -0003F 0105
 0013

# **POSMV GPS**

The data from the POSMV GPS is written here.

#### ./posnav

HLY0801-posnav.y2008d082

posnav 2008:082:00:00:00.0502 \$INZDA,000000.0043,22,03,2008,,\*78 posnav 2008:082:00:00:00.1922 \$PASHR,000000.069,150.36,T,1.05,0.13,-

0.03,0.019,0.019,0.011,2,1\*35

posnav 2008:082:00:00:00.1923 \$PRDID,0.13,1.05,150.36\*7E

posnav 2008:082:00:00:00.2502 \$INGST,000000.069,,0.7,0.5,18.0,0.7,0.5,1.1\*6F

posnav 2008:082:00:00:00.3112 \$INGGA,000000.069,6222.50218,N,16922.26144,W,2,09,0.9,-

2.73,M,,,4,0297\*23

posnav 2008:082:00:00:00.3642 \$INHDT,150.4,T\*25

posnav 2008:082:00:00:00.3643 \$INVTG,169.7,T,,M,3.0,N,5.5,K\*7A posnav 2008:082:00:00:01.0501 \$INZDA,000001.0043,22,03,2008,,\*79 posnav 2008:082:00:00:01.1920 \$PASHR,000001.069,150.53,T,1.04,0.13,-

0.03, 0.019, 0.019, 0.011, 2, 1\*36

# **POSMV Navigation for the SeaBeam**

The SeaBeam only needs specific navigation data. So, the POSMV data is reformatted SeaBeam and sent to the SeaBeam for use by it.

#### ./posreform2sb

HLY0801-posreform2sb.y2008d082

```
posreform2sb 2008:082:00:00:00.366 $NVVBW,3.0,0.1,A,3.0,0.1,A*5B 2008:082:00:00:00.366 $NVHDT,150.36,T*0B 2008:082:00:00:00.366 $NVHDT,150.36,T*0B 2008:082:00:00:00.366 $NVGLL,6222.5022,N,16922.2614,W,000000.07,A*10 2008:082:00:00:01.366 $NVVBW,3.1,0.1,A,3.1,0.1,A*5B 2008:082:00:00:01.366 $NVHDT,150.53,T*08 2008:082:00:00:01.366 $NVGLL,6222.5014,N,16922.2611,W,000001.07,A*11 2008:082:00:00:02.368 $NVVBW,3.2,0.1,A,3.2,0.1,A*5B
```

# Automatic Identification System (AIS) messages

Automatic Identification System (AIS) messages as encapsulated VDM sentences. The bit-by-bit descriptions of the contents of these messages are documented in tables contained in the ITU-R M.1371 international standard for AIS.

#### ./ais

### HLY0805-ais.y2008d247

```
ais 2008:247:23:58:55.5902 !AIVDM,1,1,B,34eQ;R3Oi3Dk3Q0dpKVSoC3d00u0,0*40 ais 2008:247:23:59:02.0952 !AIVDM,1,1,B,34eQ;R3Oi6Dk3jPdpKS3k3400000,0*19 ais 2008:247:23:59:02.6691 !AIVDM,1,1,B,34Qle<001=Dd4WndsdttQ:040000,0*7B ais 2008:247:23:59:08.3642 !AIVDM,1,1,B,14eQ;R3019Dk454dpKPCf34<00Sa,0*4F ais 2008:247:23:59:09.4160 !AIVDM,1,1,B,34Qle<00i=Dd4JndseELPb2@00uA,0*52
```

# SeaBeam Data

## SeaBeam Center Beam Data

The data from the SeaBeam's center beam is stripped out of the data file and used for displays around the ship. This data is also available as described above.

# **/sbctr** *HLY0801-sbctr.*y2008d082

```
sbetr 2008:082:00:00:03.8623 $SBCTR,2008,3,22,00:00:01.222,62.375023,-169.371017,33.82,43*00 sbetr 2008:082:00:00:05.3697 $SBCTR,2008,3,22,00:00:02.742,62.375000,-169.371010,33.92,51*00 sbetr 2008:082:00:00:07.7156 $SBCTR,2008,3,22,00:00:04.252,62.374975,-169.371002,36.19,40*00 sbetr 2008:082:00:00:08.1426 $SBCTR,2008,3,22,00:00:05.762,62.374957,-169.370990,33.32,40*00 sbetr 2008:082:00:00:09.8221 $SBCTR,2008,3,22,00:00:07.272,62.374932,-169.370995,31.89,46*00 sbetr 2008:082:00:00:11.6578 $SBCTR,2008,3,22,00:00:08.992,62.374903,-169.370970,32.48,42*00 sbetr 2008:082:00:00:13.5820 $SBCTR,2008,3,22,00:00:10.502,62.374870,-169.370955,34.15,48*00 sbetr 2008:082:00:00:16.1493 $SBCTR,2008,3,22,00:00:13.522,62.374817,-169.370927,34.30,45*00 sbetr 2008:082:00:00:17.6985 $SBCTR,2008,3,22,00:00:15.032,62.374790,-169.370912,33.82,43*00 sbetr 2008:082:00:00:19.5798 $SBCTR,2008,3,22,00:00:16.552,62.374760,-169.370890,33.47,55*00
```

# Speed of Sound in the Surface Water for SeaBeam

The SeaBeam needs the Speed of Sound at the surface. This is calculated from the Sea Chest intake water temperature and the TSG Salinity. The water temperature and Salinity are also in this file.

### Jobsy The SeaBeam needs the Speed of Sound at the surface. This is calculated from the Sea Chest intake water temperature and Salinity are also in this file.

# HLY0801-sbsv.y2008d082

```
2008:082:00:00:00.4142 1439.5, -1.72, 0033.7,0
sbsv
sbsv
      2008:082:00:00:02.4138 1439.5, -1.72, 0033.7,0
sbsv
      2008:082:00:00:04.4146 1439.5, -1.72, 0033.7,0
      2008:082:00:00:06.4222 1439.5, -1.73, 0033.7,0
sbsv
      2008:082:00:00:08.3860 1439.5, -1.73, 0033.7,0
      2008:082:00:00:10.4126 1439.5, -1.73, 0033.7,0
sbsv
      2008:082:00:00:12.4142 1439.5, -1.73, 0033.7,0
sbsv
sbsv
      2008:082:00:00:14.4140 1439.5, -1.73, 0033.7,0
      2008:082:00:00:16.3947 1439.5, -1.73, 0033.7,0
sbsv
      2008:082:00:00:18.3864 1439.5, -1.73, 0033.7,0
```

# **Raw SeaBeam Files**

The Raw SeaBeam data files are here. These are in the SeaBeam 2112 format. To use these files you will need a tool such as the MB-System Software package that can be found at LDEO. The files are named using the year, day in the year and time. Each of these files also has a file that uses the same name with .inf attached to the end. This is an information file that has a summary of the data in the seabeam file.

#### ./seabeam

sb20080812300.mb41 sb20080820100.mb41 sb20080820100.mb41 sb20080820200.mb41 sb20080820300.mb41 sb20080820400.mb41 sb20080820500.mb41 sb20080820700.mb41 sb20080820700.mb41 sb20080820800.mb41 sb20080820800.mb41

# Gyroscope data

There are 2 Sperry Gyroscopes running the MK27 and the MK30 on the ship. These contain heading of the ship.

# **MK27 Sperry Gyroscope**

# ./mk27

0801-mk27.y2008d082

```
mk27 2008:082:00:00:0.0556 $HEHDT,150.94,T*16
mk27 2008:082:00:00:0.1452 $HEHDT,150.95,T*17
mk27 2008:082:00:00:0.1876 $HEROT,7.07,A*1B
mk27 2008:082:00:00:0.3013 $HEXDR,A,150.95,D,HDG,A,-0.97,D,ROLL,A,-0.24,D,PITCH*48
mk27 2008:082:00:00:0.3432 $HEHDT,150.97,T*15
mk27 2008:082:00:00:0.3855 $HEHDT,150.98,T*1A
mk27 2008:082:00:00:0.4516 $HEHDT,151.00,T*1A
mk27 2008:082:00:00:0.5452 $HEHDT,151.02,T*18
mk27 2008:082:00:00:0.6495 $HEHDT,151.03,T*19
mk27 2008:082:00:00:0.6936 $HEROT,8.06,A*15
mk27 2008:082:00:00:0.7453 $HEHDT,151.05,T*1F
```

# MK39 Sperry Gyroscope /mk39 HLY0801-mk39.y2008d082

| 11L10001-mk32.y2000d002 |                        |                     |  |  |  |
|-------------------------|------------------------|---------------------|--|--|--|
| mk30                    | 2008:082:00:00:00.0159 | \$INHDT,150.68,T*1F |  |  |  |
| mk30                    | 2008:082:00:00:00.0666 | \$INROT,9,A*36      |  |  |  |
| mk30                    | 2008:082:00:00:00.1142 | \$INHDT,150.69,T*1E |  |  |  |
| mk30                    | 2008:082:00:00:00.1602 | \$INROT,9,A*36      |  |  |  |
| mk30                    | 2008:082:00:00:00.2205 | \$INHDT,150.71,T*17 |  |  |  |
| mk30                    | 2008:082:00:00:00.2646 | \$INROT,9,A*36      |  |  |  |
| mk30                    | 2008:082:00:00:00.3142 | \$INHDT,150.72,T*14 |  |  |  |
| mk30                    | 2008:082:00:00:00.3623 | \$INROT,10,A*0E     |  |  |  |
| mk30                    | 2008:082:00:00:00.4186 | \$INHDT,150.74,T*12 |  |  |  |
| mk30                    | 2008:082:00:00:00.4633 | \$INROT,10,A*0E     |  |  |  |
| mk30                    | 2008:082:00:00:00.5142 | \$INHDT,150.76,T*10 |  |  |  |
| mk30                    | 2008:082:00:00:00.5725 | \$INROT,10,A*0E     |  |  |  |
| mk30                    | 2008:082:00:00:00.6166 | \$INHDT,150.77,T*11 |  |  |  |
|                         |                        |                     |  |  |  |

# All SIO TSG and MET Data

All of the data from the SIO TSG and Meteorological Sensors are sent in one serial line. All of these data have different NMEA strings and formats. This is a single file for all these data. This data is also in the SCS data sections above in the Meteorological section. The format for this file can be seen here.

```
./tsg met
HLY0801-tsg_met.y2008d082
tsg_met 2008:082:00:00:00.3272 $PSSRA,501.80,4.190,349.54,0.257,261.02,1.951,261.51,1.922*4E
tsg_met 2008:082:00:00:00.3275 $PSSPA,1665.98,1.006*43
tsg_met 2008:082:00:00:00.3542 $PSMEA,-11.56,87.90,1022.45,0.03*51
tsg_met 2008:082:00:00:00.3543 $PSWDA,240.50,11.88,243.30,11.08*5C
tsg_met 2008:082:00:00:00.3872 $PSWDB,234.33,10.31,233.57,11.74*57
tsg_met 2008:082:00:00:00.4142 $PSSTA,-1.721,2708.200*52
tsg met 2008:082:00:00:00.4143 $PSTSA,-1.274,27.0231,33.728,1441.48*5C
tsg met 2008:082:00:00:00.4432 $PSTSB,,,,*46
tsg met 2008:082:00:00:00.4432 $PSOXA,7.350,2.768,-1.274,-1.274*5F
tsg met 2008:082:00:00:00.4433 $PSOXB,,,,*56
tsg_met 2008:082:00:00:00.4732 $PSFLA,0.300,0.030,0.000,0.013*4A
tsg_met 2008:082:00:00:00.5012 $PSFLB,1.150,0.115,0.430,0.043*4B
tsg_met 2008:082:00:00:00.5013 $PSNTA,0.000,0.000*58
tsg_met 2008:082:00:00:00.5311 $PSFMA,3.04,46.000*4C
tsg_met 2008:082:00:00:00.5313 $PSFMB,3.30,17.000*4C
tsg_met 2008:082:00:00:00.5371 $GPZDA,000000.00,22,03,2008,00,00*6F
```

# Gravity

Two Gravimeters are being recorded from the IC no-Gyro room.

# **BGM221**

# /bgm221

HLY0801-bgm221.y2008d082

bgm221 2008:082:00:00:00.5731 04:025278 00 bgm221 2008:082:00:00:01.5661 04:025279 00

bgm221 2008:082:00:00:02.5661 04:025279 00

| FIELD | DATA                                       | Example                | UNITS                 |
|-------|--------------------------------------------|------------------------|-----------------------|
| 1     | Data Stream Name                           | bgm221                 | ASCII text            |
| 2     | LDS logged Time GMT                        | 2008:082:00:00:00.5731 | yyyy:jjj:hh:mm:ss.sss |
| 3     | measurement period in quarters of a second | 04                     | quarters of a second  |
| 4     | "counts" proportional to observed gravity  | 025278                 | counts                |
| 5     | status flags                               | 00                     | 0 = OK                |

# **BGM222**

**/bgm222** *HLY0801-bgm222.y2008d082* 

bgm222 2008:082:00:00:00.4962 04:025332 00 bgm222 2008:082:00:00:01.5071 04:025333 00 bgm222 2008:082:00:00:02.4960 04:025332 00

| FIELD | DATA                                       | Example                | UNITS                 |
|-------|--------------------------------------------|------------------------|-----------------------|
| 1     | Data Stream Name                           | bgm222                 | ASCII text            |
| 2     | LDS logged Time GMT                        | 2008:082:00:00:00.4962 | yyyy:jjj:hh:mm:ss.sss |
| 3     | measurement period in quarters of a second | 04                     | quarters of a second  |
| 4     | "counts" proportional to observed gravity  | 025332                 | counts                |
| 5     | status flags                               | 00                     | 0 = OK                |

# **Events in Running LDS**

The files here are logs of LDS start and stops of different data loggers.

/events

Some examples files here are:

*HLY0801-ev-adcp\_nav.y2008d073* 

HLY0801-ev-adcp\_nav.y2008d081

HLY0801-ev-adcp\_rph.y2008d073

HLY0801-ev-adcp\_rph.y2008d081

HLY0801-ev-adu5.y2008d073

HLY0801-ev-aggps.y2008d073

HLY0801-ev-bgm221.y2008d073

HLY0801-ev-bgm222.y2008d073

The file HLY0801-ev-posreform2sb.y2008d073 contains:

posreform2sb 2008:073:20:22:50.0857 LOGGER\_STARTUP N/A starting up...

posreform2sb 2008:073:20:22:50.0857 OTHER N/A succeeded in locking in memory

# Web camera Images

Web camera image files are created every 5 minutes and saved in a seperate directory for each day. The images from the web camera in Aloft Con are stored in:

### ./AloftConnCam

An example of the files from day 31 in 2009 is:

2009031

2009-031-000000.jpg

2009-031-000500.jpg

2009-031-001000.jpg

2009-031-001500.jpg

2009-031-002000.jpg

2009-031-002500.jpg

The images from the web camera in Aft Con are stored in **/FantailCam** in the same style as the AloftConn images are.

# **Bridge IBS Navigation System Way Points**

The ship's IBS Navigation System Way Points are written into files for each day. This is continuously updated. These way points are used to generate the way points shown in Mapserver.

HLY0901-ibs\_waypoints.y2009d068 HLY0901-ibs\_waypoints.y2009d069

HLY0901-ibs\_waypoints.y2009d070

HLY0901-ibs\_waypoints.y2009d071

# **Winches**

# **Aft Winch**

Data from the Aft A Frame winches data output. This is from all of the winches that use the aft A-frame. /winch aft

HLY0901-winch\_aft.y2009d075

winch\_aft 2009:075:00:00:00.1068 01, 40, ,6, ,0.0, ,0000 winch\_aft 2009:075:00:00:00.3548 01, 40, ,6, ,0.0, ,0000

winch\_aft 2009:075:00:00:00.5978 01, 40, , 6, , 0.0, ,0000

| FIELD | DATA                | Example                | UNITS                 |
|-------|---------------------|------------------------|-----------------------|
| 1     | Data Stream Name    | winch_aft              | mm/dd/year            |
| 2     | LDS logged Time GMT | 2009:075:00:00:00.1068 | yyyy:jjj:hh:mm:ss.sss |
| 3     | Winch number        | 01                     | ASCII text            |
| 4     | Wire tension        | 40                     | Pounds                |
| 5     |                     |                        |                       |
| 6     | Wire out            | 6                      | Meters                |
| 7     |                     |                        |                       |
| 8     | Wire speed          | 0.0                    | Meters/minute         |
| 9     |                     |                        |                       |
| 10    |                     | 0000                   |                       |

# **Starboard Winch**

Data from the Staboard A Frame winches data output. This is from all of the winches that use the Starboard A-frame.

### ./winch\_stbd

HLY0901-winch\_stbd.y2009d075

winch\_stbd 2009:075:00:00:00.1328 02, -65, , -3, , 0.0, ,0000

winch\_stbd 2009:075:00:00:00.3788 02, -63, , -3, , 0.0, ,0000

winch\_stbd 2009:075:00:00:00.6247 02, -65, , -3, , 0.0, ,0000

| FIELD | DATA                | Example                | UNITS                 |
|-------|---------------------|------------------------|-----------------------|
| 1     | Data Stream Name    | winch_stbd             | mm/dd/year            |
| 2     | LDS logged Time GMT | 2009:075:00:00:00.1328 | yyyy:jjj:hh:mm:ss.sss |
| 3     | Winch number        | 02                     | ASCII text            |
| 4     | Wire tension        | -65                    | Pounds                |
| 5     |                     |                        |                       |
| 6     | Wire out            | -3                     | Meters                |
| 7     |                     |                        |                       |
| 8     | Wire speed          | 0.0                    | Meters/minute         |
| 9     |                     |                        |                       |
| 10    |                     | 0000                   |                       |

# Underway Sensorsand Calculations Sensors and Calculations HLY0901 - Shipboard Sensors

| Sensor                                                        | Description          | Serial # | Last<br>Calibration<br>Date | Status    |
|---------------------------------------------------------------|----------------------|----------|-----------------------------|-----------|
| Meteorology & Radiometers                                     |                      |          |                             |           |
| Port Yard Arm Anemometer                                      | RM Young 09101       | L001     | 12/01/08                    | Collected |
| Stbd Yard Arm Anemometer                                      | RM Young 09101       | L003     | 03/07/07                    | Collected |
| Barometer                                                     | RM Young 612011      | BP01643  | 02/22/08                    | Collected |
| Air Temp/Rel. Hum.                                            | RM Young 41382V      | 13352    | 02/22/08                    | Collected |
| Helo shack PAR                                                | BSI QSR-2200         | 20270    | 01/09/07                    | Collected |
| Shortwave Radiation                                           | Eppley labs - PSP    | 35032F3  | 11/11/08                    | Collected |
| Longwave Radiation                                            | Eppley labs - PIR    | 34955F3  | 11/13/08                    | Collected |
| Helo shack MET3A Barometer,<br>Relative Humidity, Temperature | Paroscientific MET3A | 103943   | 06/27/07                    | Collected |
| HCO Precipitation                                             | RM Young 50202       | 1567     | 1/19/09                     | Collected |
| Jack Staff Temperature                                        | 41342LC              | 15166    | 12/17/08                    | Collected |
| Jack Staff Ultrasonic Anemometer                              | RM Young 85004       | 00894    | 09/20/07                    | Collected |
| Yard Arm Stbd Ultrasonic<br>Anemometer                        | RM Young 85004       | 00704    | 09/20/07                    | Collected |
| Helo shack Ultrasonic<br>Anemometer                           | RM Young 85004       | 00703    | 09/20/07                    | Collected |

| Sensor                        | Description                              | Serial #    | Last<br>Calibration<br>Date | Status           |
|-------------------------------|------------------------------------------|-------------|-----------------------------|------------------|
| Underway Ocean                |                                          |             |                             |                  |
| TSG                           | SeaBird SBE45                            | 0215        | 01/09/09                    | Collected        |
| Remote Sea Temp               | SeaBird SBE3S                            | 4063        | 12/13/08                    | Collected        |
| Fluorometer                   | Seapoint SCF                             | SCF2957     | 12/15/07                    | Collected        |
| Oxygen Sensor                 | SeaBird SBE-43                           | 1333        | 01/20/09                    | Collected        |
| Wet lab Flowmeter             | Flocat C-ES45-B003                       | 09061005    | 01/07/08                    | Collected        |
| Wet lab Pressure              | Hiller1                                  | 001P        | 12/15/07                    | Collected        |
| Bow Flowmeter                 | Signet P51530-PO                         | 60012089621 | 01/07/08                    | NOT<br>Collected |
| Ultraviolet Spectrophotometer | Satlantic MBARI-ISUS<br>V3               | 0141        | 01/15/09                    | Collected        |
| Sonars                        |                                          |             |                             |                  |
| Knudsen- subbottom            | 320 B/R                                  | K2K-00-0013 | N/A                         | Collected        |
| ADCP 150 kHz                  | RDI Broad Band<br>(BB150)                | 80          | N/A                         | Collected        |
| ADCP 75 kHz                   | RDI Ocean Surveyor                       | 172         | N/A                         | Collected        |
| Multibeam                     | Seabeam 2112                             | ?           | N/A                         | Collected        |
| Speed log                     | Sperry SRD500                            | ?           | N/A                         | Collected        |
| Navigation                    |                                          |             |                             |                  |
| P-Code GPS (aft)              | Trimble Centurion                        | 0220035469  | N/A                         | Collected        |
| Attitude GPS                  | Ashtech ADU5                             | AD520033513 | N/A                         | Collected        |
| DGPS                          | Trimble AGGPS-<br>AG132                  | 0224016199  | N/A                         | Collected        |
| POSMV                         | Model- MV V4                             | 2306        | N/A                         | Collected        |
| P-Code GPS (fwd)              | Rockwell Collins                         | ?           | N/A                         | Collected        |
| Glonass GPS                   | ?                                        | ?           | N/A                         | Collected        |
| GYRO 1                        | Sperry MK39 Mod 3A<br>PN 03956-1982416-2 | 340         | ?                           | Collected        |
| GYRO 2                        | Sperry MK27A<br>4800880-1                | 025         | N/A                         | Collected        |

# **HLY0901 - CTD Sensors**

| Sensor             | Comments             | Serial #  | Last service/ Calibration Date | Status    |
|--------------------|----------------------|-----------|--------------------------------|-----------|
| CTD sensor         | SBE 911plus          | 639       | 01/14/09                       |           |
| Pressure Sensor #1 | Digiquartz with TC   | 83012     | 01/14/09                       | Collected |
| Temperature #1     | SBE3- Primary        | 2841      | 12/18/08                       | Collected |
| Temperature #2     | SBE3- Secondary      | 2824      | 12/18/08                       | Collected |
| Conductivity #1 *  | SBE4- Primary        | 2545      | 12/18/08                       | Collected |
| Conductivity #1 *  | SBE4- Primary        | 2575      | 01/08/09                       | Collected |
| Conductivity #2    | SBE4- Secondary      | 2619      | 12/18/08                       | Collected |
| Pump               | SBE5 Primary         | 3115      | 01/08                          | NA        |
| Pump               | SBE5 Secondary       | 3112      | 01/08                          | NA        |
| Deck Unit          | SBE 11-Plus V2       | 0417      | 12/07                          | NA        |
| Altimeter          | PSA916               | 843       | 01/08                          | Collected |
| Oxygen *           | SBE43                | 456       | 12/17/08                       | Collected |
| Oxygen *           | SBE43                | 458       | 12/17/08                       | Collected |
| Fluorometer        | Chelsea-Aquatrack3   | 088234    | 03/06/07                       | Collected |
| Transmisometer     | Wetlabs              | CST-390DR | 02/27/07                       | Collected |
| PAR                | Bioshperical QSP2300 | 70115     | 12/01/08                       | Collected |
| Carousel           | SBE32- 12 place      | 347       | 01/08                          | NA        |

<sup>\*</sup> indicates used for part of HLY0901. (See Table below)

# Sensor Serial Numbers used for HLY0901 CTD Casts

| CTD Cast Numbers | 1-4  | 5-18 | 19-end |
|------------------|------|------|--------|
| Temperature #1   | 2841 | 2841 | 2841   |
| Temperature #2   | 2824 | 2824 | 2824   |
| Conductivity #1  | 2545 | 2575 | 2575   |
| Conductivity #2  | 2619 | 2619 | 2619   |
| Oxygen           | 456  | 456  | 458    |

# Software Versions of some Recording programs

| SystemProgram     |                       |         |
|-------------------|-----------------------|---------|
| Version<br>number |                       |         |
| CTD               | Seabird SeaSave       | 7.18c   |
| XBT               | Turo XBT software     | 3.03.01 |
| XBT               | Sippican (Old system) | 2.1.2   |

# **HLY0901 - Sensor Calculations**

The coefficients for temperature, conductivity, fluorometer and turbidity sensors can be found in the calibrations sheets below in the Appendix.

```
Calculating Temperature – ITS-90
```

```
T = decimal equivalent of bytes 1-4

Temperature Frequency: f = T/19 + 2100

Temperature = 1/\{g + h[ln(f_0/f)] + i[ln^2(f_0/f)] + i[ln^3(f_0/f)]\} - 273.15 (°C)
```

# **Calculating Conductivity – ITS-90**

```
C = decimal equivalent of bytes 5-8 Conductivity Frequency f = sqrt(C*2100+6250000) Conductivity = (g + hf² + if³ + jf⁴)/[10(1 + \deltat + \epsilonp)] (siemens/meter) t = temperature (°C); p = pressure (decibars); \delta = Ctcor; \epsilon = CPcor
```

# **Calculating Fluorometry Voltage**

```
f = decimal equivalent of bytes 15-17
Fluorometry Voltage = f/819
```

# **Calculating Transmittance**

```
\begin{array}{l} V_{\text{dark}} = \text{0.058 V} \\ V_{\text{ref}} = \text{4.765 V} \\ \text{t} = \text{decimal equivalent of bytes 18 - 20} \\ \text{Transmissometer Voltage } (V_{\text{signal}}) = \text{t/819} \\ \text{% Transmittance} = (V_{\text{signal}} - V_{\text{dark}}) \ / \ (V_{\text{ref}} - V_{\text{dark}}) \end{array}
```

# Calculating PAR for surface PAR

```
raw data = mV calibration scale = 6.08 V/(\muEinstiens/cm ^2sec) offset (V_{dark}) = 0.3 mV (raw mV - V_{dark})/scale x 10^4 cm^2/m^2 x 10^{-3} V/mV= \muEinstiens/m^2sec or (data mV - 0.3 mV) x 1.65 (\muEinstiens/m^2sec)/mV = \muEinstiens/m^2sec
```

# **Calculating Pyrgeometer Values**

```
V = Eppley PIR Thermopile voltage
S = Sensitivity ( Calibration factor from Eppley Cal sheet)
S = 3.32
J = Stefan-Boltzmann Constant
J = 5.6697e-8
B = [absorption constant (for Eppley Black paint formula)
0.985 / dome glass IR transmission 0.5]
B= 3.5 for Stock Eppley PIR
Tb = Eppley Body Temperature in degrees Kelvin
Td = Eppley Dome Temperature in degrees Kelvin
Tb and Td calculated as follows:
T = 1/ (a + ln(Vo/Irt)*(b + c*(ln(Vo/Irt)**2)));
```

# MBARI-ISUS V3 Data File FORMAT From Satlantic Document SAT-DN-425 pages D-5 and D-6

| Field Name         | Format            | Description                                                                                                    |
|--------------------|-------------------|----------------------------------------------------------------------------------------------------|
| INSTRUMENT         | AS 10             | The frame header or synchronization string starts with "SAT" for a Satlantic instrument, followed by three characters identifying the frame type. The last four characters are the instrument serial number. |
| DATE               | AS 7<br>BS 4      | The date field denotes the date at the time of the sample, using the year and Julian day. The format is YYYYDDD.                                                                                             |
| TIME               | AF 9<br>BD 8      | The time field gives the GMT/UTC time of the sample in decimal hours of the day.                                                                                                    |
| NTR_CONC           | AF 47<br>BF 4     | The Nitrate concentration as calculated by the ISUS is reported in ?Mol/L; in ASCII frames to 2 decimal places.                                                                                              |
| AUX1               | AF 47<br>BF 4     | First auxiliary fitting result of the ISUS is reported.                                                                                                    |
| AUX2               | AF 47<br>BF 4     | Second auxiliary fitting result of the ISUS is reported.                                                                                                    |
| AUX3               | AF 47<br>BF 4     | Third auxiliary fitting result of the ISUS is reported.                                                                                                    |
| RMS ERROR          | AF<br>810<br>BF 4 | The Root Mean Square Error of the ISUS' concentration calculation is given, in ASCII frames to 6 decimal places.                                                                                             |
| The above fields a | are presei        | nt in all frames, the following fields only in full frames.                                                                                                    |
| T_INT              | AF 5<br>BF 4      | The temperature inside the ISUS housing is given in degrees Celsius; in ASCII frames to 2 decimal places.                                                                                                    |
| T_SPEC             | AF 5<br>BF 4      | The temperature of the spectrometer is given in degrees Celsius; in ASCII frames to 2 decimal places.                                                                                                    |
| T_LAMP             | AF 5<br>BF 4      | The temperature of the lamp is given in degrees Celsius; in ASCII frames to 2 decimal places.                                                                                                    |
| LAMP_TIME          | AI 16<br>BU 4     | The lamp on-time of the current data acquisition in seconds.                                                                                                    |
| HUMIDITY           | AF 45<br>BF 4     | The humidity inside the instrument, given in percent. Increasing values of humidity indicate a slow leak.                                                                                                    |
| VOLT_12            | AF 5<br>BF 4      | The voltage of the lamp power supply.                                                                                                    |
| VOLT_5             | AF 5<br>BF 4      | The voltage of the internal analog power supply.                                                                                                    |
| VOLT_MAIN          | AF 5<br>BF 4      | The voltage of the main internal supply.                                                                                                    |
| REF AVG            | AF 7<br>BF 4      | The average Reference Channel measurement during the sample time, in ASCII mode to 2 decimal places.                                                                                                    |
| REF STD            | AF 6<br>BF 4      | The variance of the Reference Channel measurements, in ASCII mode to 2 decimal places.                                                                                                    |

| SW DARK       | AF 8<br>BF 4  | An AF formatted field representing the Sea-Water Dark calculation (to 2 decimal places), in spectrometer counts. |
|---------------|---------------|----------------------------------------------------------------------------------------------------|
| SPEC AVG      | AF 8<br>BF 4  | An AF formatted field representing the average value of all spectrometer channels, to 2 decimal places.          |
| CHANNEL(?1)   | AI 35<br>BU 2 | The counts of the first channel (wavelength ?1) of the spectrometer.                                             |
|               |               |                                                                                                    |
| CHANNEL(?n)   | AI 35<br>BU 2 | The counts of the n-th channel (wavelength ?n) of the spectrometer.                                              |
|               |               |                                                                                                    |
| CHANNEL(?256) | AI 35<br>BU 2 | The counts of the last (256-th) channel (wavelength ?256) of the spectrometer.                                   |
| CHECK SUM     | AI 13<br>BU 1 | A check sum validates frames. Satlantic's software rejects invalid frames.                                       |
| TERMINATOR    | AS 2<br>AS 2  | This field marks the end of the frame by a carriage return/line feed pair (0Dhex and 0Ahex).                     |

Depending on the frame type, the sizes of the frames (for ASCII frames including the delimiters) are:

ASCII Concentration Frame 73 bytes (maximum)

ASCII Full Frame 1694 bytes (maximum)

Binary Full Frame 605 bytes (fixed)

For a flash disk size of 256 MB, this translates to approximately 4,500,000 ASCII Concentration frames, 155,000 ASCII Full frames, or 440,000 Binary Full frames. With an acquisition rate of one frame per second, an acquisition period of 52 days (ASCII Concentration frame), 43.5 hours (ASCII Full frame) or 122 hours (Binary Full frame) can be stored on the flash disk. Larger disk sizes are available upon request.

The instrument is normally configured to periodically generate dark spectra to correct for thermal noise. This is achieved by closing an on-board shutter over the UV light source before sampling. To distinguish between *Light* and *Dark* frames, the instrument uses different frame headers. This allows any telemetry acquisition system to distinguish between sensor readings taken with the shutter opened and closed.

The different frames are distinguished by their header string: following the three letter 'SAT' identifier is a three letter frame identifier: The first letter is for ISUS frames always a 'N', indicating that the ISUS is an Nitrate measuring instrument. The second letter indicates the shutter state of that frame ('L' for Light frame, 'D' for Dark frame) and the third letter indicates the frame type ('C' for ASCII Concentration Frame, 'F' for ASCII Full Frame, and 'B' for Binary Full Frame).

| Frame Header | Explanation of frame header                 |
|--------------|---------------------------------------------|
| SATNLC       | SATlantic Nitrate Light Concentration frame |
| SATNDC       | SATlantic Nitrate Dark Concentration frame  |
| SATNLF       | SATlantic Nitrate Light Full ASCII frame    |
| SATNDF       | SATlantic Nitrate Dark Full ASCII frame     |
| SATNLB       | SATlantic Nitrate Light full Binary frame   |
| SATNDB       | SATlantic Nitrate Dark full Binary frame    |

# Instrument Locations on the Healy Layout plot of instrument locations

The locations of Instruments on this diagram are approximate only. Do NOT use this for measurements but only for relative locations.

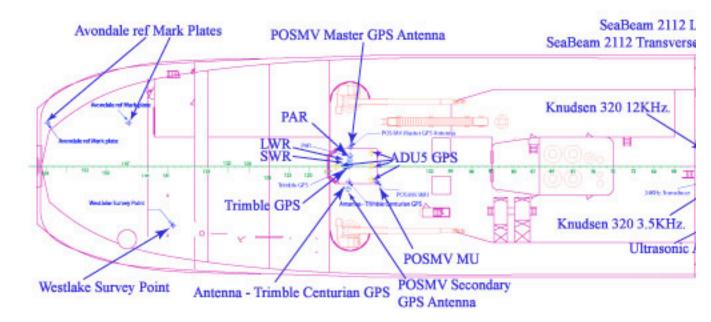

# **Table of Survey measurements**

| Consolidated Survey Data                                           |                                          |                               |                                         |              |             |                  |
|--------------------------------------------------------------------|------------------------------------------|-------------------------------|-----------------------------------------|--------------|-------------|------------------|
|                                                                    | Elements of:                             |                               |                                         |              |             |                  |
|                                                                    |                                          | Avondale<br>Survey            |                                         |              |             |                  |
|                                                                    |                                          | Westlake<br>Survey            |                                         |              |             |                  |
|                                                                    |                                          | Lamont Survey                 | 1                                       |              |             |                  |
| All Measurements in Meters relative to MRP unless otherwise stated |                                          |                               | 1                                       | I            |             | 1                |
|                                                                    | X = fore & aft with + foreward           |                               |                                         |              |             |                  |
|                                                                    | Y = port & starboard with + to starboard |                               |                                         |              |             |                  |
|                                                                    | Z= vertica                               | l with + upwards              | 5                                       |              |             |                  |
|                                                                    |                                          |                               |                                         | X            | Y           | Z                |
| <u>Item</u>                                                        | <u>Survey</u>                            | <u>Description</u>            |                                         | <u>North</u> | <u>East</u> | <u>Elevation</u> |
| 1                                                                  | Avondale                                 | MRP                           | See discussion<br>Westlake Final Report | 34.30        | 0.00        | 9.15             |
| 2                                                                  | Westlake                                 | MRP                           | by Definition                           | 0.00         | 0.00        | 0.00             |
| 3                                                                  | Westlake                                 | Seabeam 2112                  |                                         |              |             |                  |
|                                                                    |                                          | Transverse<br>Array           | Centerline                              | -7.679       | 0.030       | 9.242            |
|                                                                    |                                          | Longitudinal<br>Array         | Centerline                              | -4.386       | 0.711       | 9.238            |
| 4                                                                  | Westlake                                 | Transducers                   |                                         |              |             |                  |
|                                                                    |                                          | Starboard -<br>Forward to Aft |                                         |              |             |                  |
|                                                                    |                                          | Transducer -                  | Bathy 2000 3.5 kHz                      | -10.252      | 1.362       | 9.243            |
|                                                                    |                                          | Transducer -                  | Bathy 1500 34 kHz *                     | -11.866      | 1.559       | 9.245            |
|                                                                    |                                          | Transducer -                  | Doppler Speed Log                       | -12.168      | 0.414       | 9.245            |
|                                                                    |                                          | Transducer -                  | Spare Transducer<br>Well                | -13.081      | 1.449       | 9.237            |
| 5                                                                  | Westlake                                 | Port - Forward<br>to Aft      |                                         |              |             |                  |
|                                                                    |                                          | Transducer -                  | VM 150                                  | -9.726       | -1.395      | 9.230            |
|                                                                    |                                          | Transducer -                  | Ocean Surveyor 75<br>kHz                | -10.819      | -1.290      | 9.230            |
|                                                                    |                                          | Transducer -                  | Bathy 2000 12 kHz                       | -11.859      | -1.492      | 9.234            |
|                                                                    |                                          | Transducer -                  | Spare Transducer<br>Well                | -13.078      | -1.394      | 9.235            |
| 6                                                                  | Westlake                                 | Gyros                         |                                         |              |             |                  |
|                                                                    |                                          | Starboard Gyro                | Centerline                              | 4.741        | 0.207       | -19.604          |
|                                                                    |                                          | Port Gyro                     | Centerline                              | 4.746        | -0.207      | -19.609          |

| 7  | Westlake        | Antennas       |                                        |              |        |          |
|----|-----------------|----------------|----------------------------------------|--------------|--------|----------|
|    |                 | REF DWG<br>TBD | Antenna 9-4 * - GPS<br>Antenna (4.1.5) | 4.587        | -6.622 | -24.000  |
|    |                 |                | Antenna 4-6 * - Northstar GPS (4.1.1)  | 9.374        | -4.970 | -23.406  |
|    |                 |                | Antenna 4-2 * -<br>Northstar (4.1.2)   | 9.362        | -3.617 | -23.451  |
|    |                 |                | P CODE GPS<br>Antenna *                | 9.368        | -2.645 | -23.609  |
|    |                 |                | Antenna 4-3 * -<br>Northstar (4.1.4)   | 9.355        | 3.638  | -23.363  |
|    |                 |                | GLONAS GPS<br>Antenna *                | 9.379        | 5.066  | -23.515  |
|    | <u> </u>        |                | Antenna base (4A)                      | -53.872      | -0.011 | -22.025  |
|    |                 |                | Antenna base (4B)                      | -49.758      | 0.038  | -22.010  |
|    |                 |                | Antenna base (4C)                      | -49.785      | 1.629  | -22.020  |
|    | ·<br>           |                | Antenna base (4D)                      | -49.771      | -1.546 | -22.008  |
| I  | <u> </u>        |                | Trimble Centurion**                    | -52.726      | -1.717 | -21.113  |
|    |                 |                | Time Server **                         | -52.671      | 1.838  | -21.115  |
| 8  | Westlake        | Vertical Ref   |                                        |              |        |          |
|    |                 |                | MRV-M-MV -                             |              |        |          |
|    |                 |                | Measured at Top of mounting bracket    |              |        |          |
|    |                 |                | Center (mid-point) - calculated        | -2.100       | 0.291  | -0.775   |
|    |                 | -              | TSS 333B - Marine<br>Motion Sensor -   |              |        |          |
|    |                 |                | scribe atop mounting plate             |              |        |          |
|    |                 |                | Center of TSS 333B                     | 1.210        | 0.329  | -0.013   |
| 9  | LDEO            | POS/MV         |                                        |              |        |          |
|    |                 | From           | ТО                                     | X            | Y      | Z        |
|    |                 | IMU            | Port Antenna (Master)                  | -2.9719      | 3.9140 | -5.5310  |
|    |                 | MRP            | IMU                                    | -<br>49.5710 | 1.7110 | -16.7990 |
|    |                 | MRP            | Transmit array                         | -4.3860      | 0.7110 | 9.2380   |
|    |                 | MRP            | Port Antenna (Master)                  | -<br>52.5429 | 2.2030 | -22.3300 |
| 10 | Westlake<br>Raw | Fan Tail       |                                        |              |        |          |
|    |                 |                | Aft/Port                               | -86.737      | -4.906 | -3.617   |
|    |                 |                | Forward/Port                           | -77.600      | 1.001  | 2.500    |

| Forward/Starboard | -72.590 6.676 -3.653 |
|-------------------|----------------------|
|                   |                      |